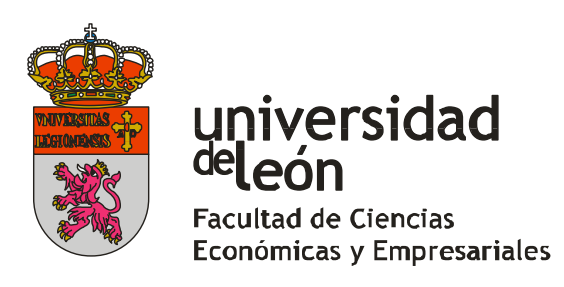

Facultad de Ciencias Económicas y Empresariales Universidad de León

Grado en Administración y Dirección de Empresas Curso 2014/2015

# **COSTES BASADOS EN EL TIEMPO INVERTIDO POR ACTIVIDAD (TDABC): UNA APLICACIÓN PRÁCTICA.**

# **TIME-DRIVEN ACTIVITY-BASED COSTING (TDABC): A PRACTICAL APLICATTION.**

**--------------**

Realizado por la alumna: Dña. Jesica Gómez Valdés

Tutelado por la Profesora: Dra. Dña. María Cristina Mendaña Cuervo

León, a 6 de Julio de 2015

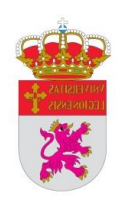

# ÍNDICE

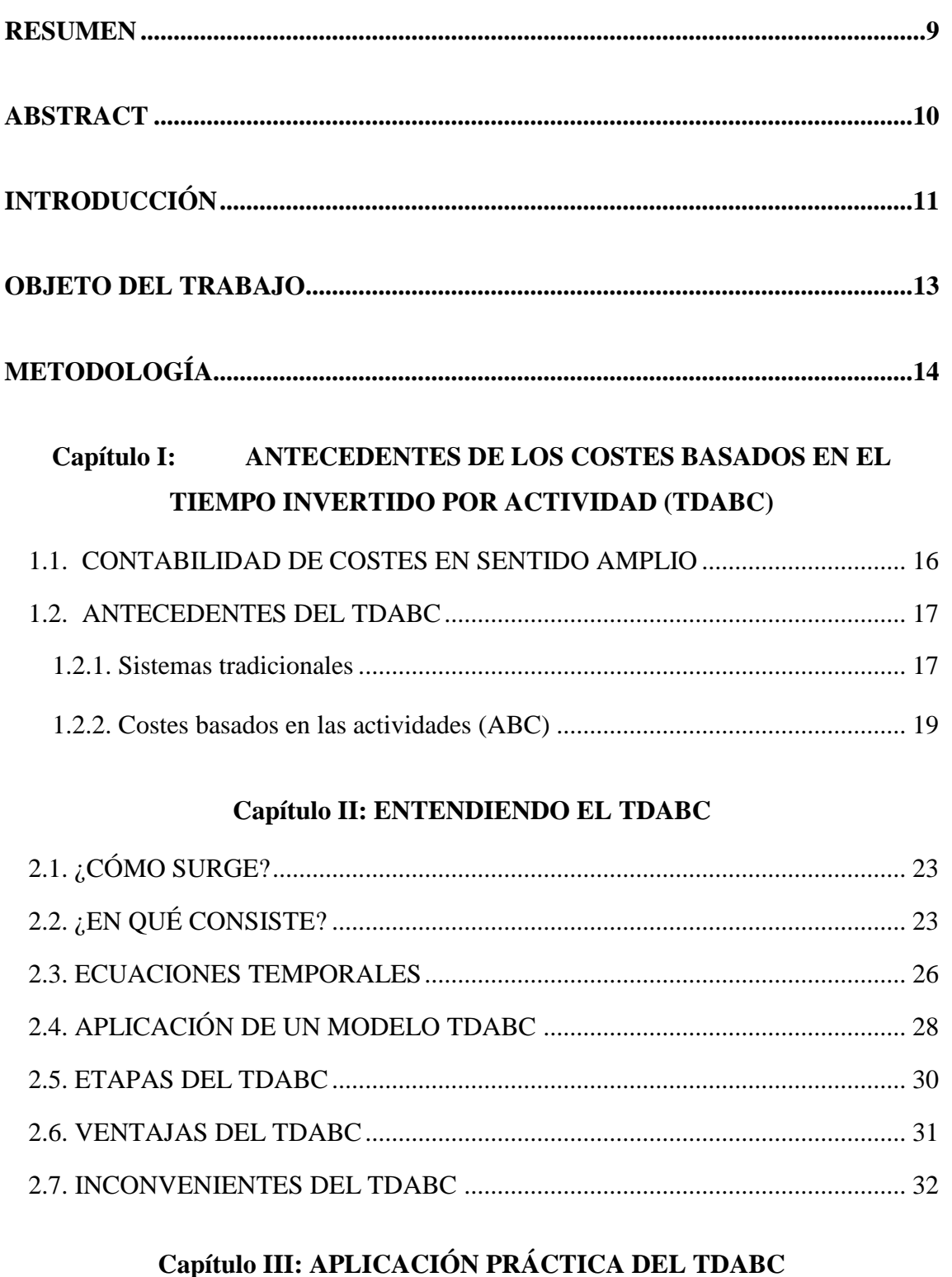

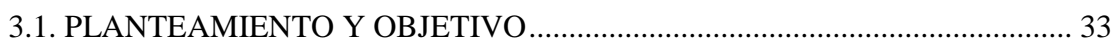

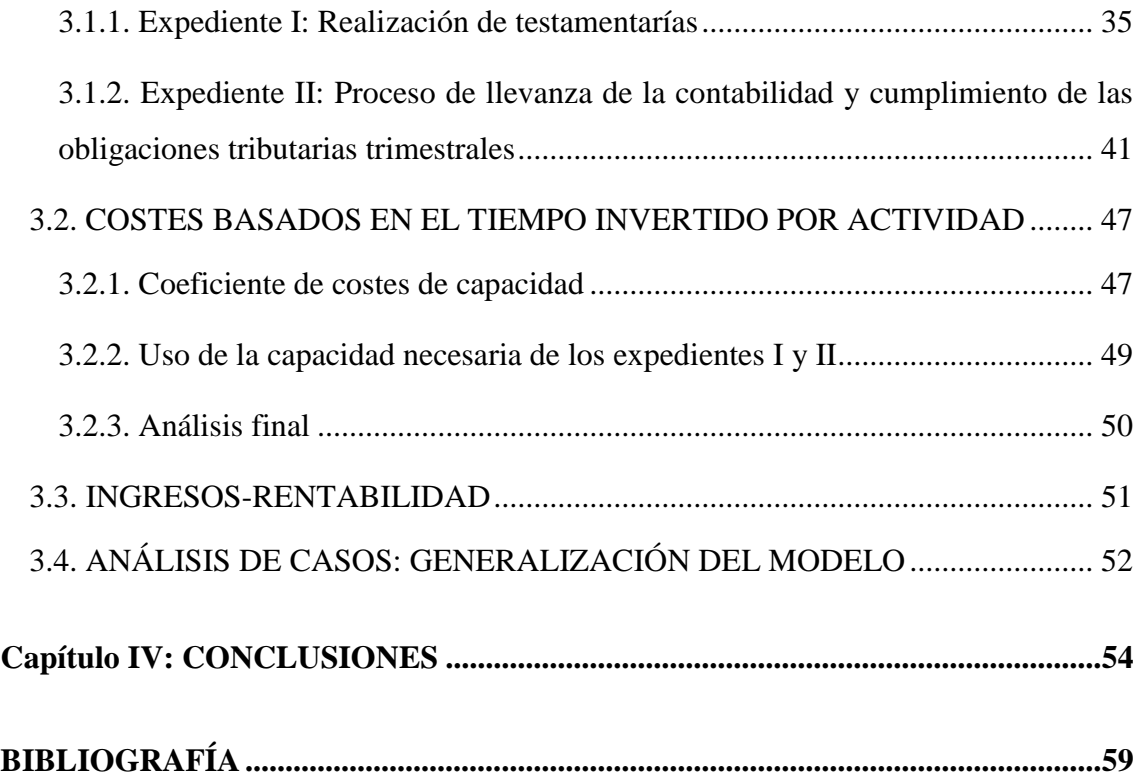

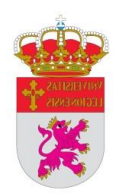

# **ÍNDICE DE FIGURAS**

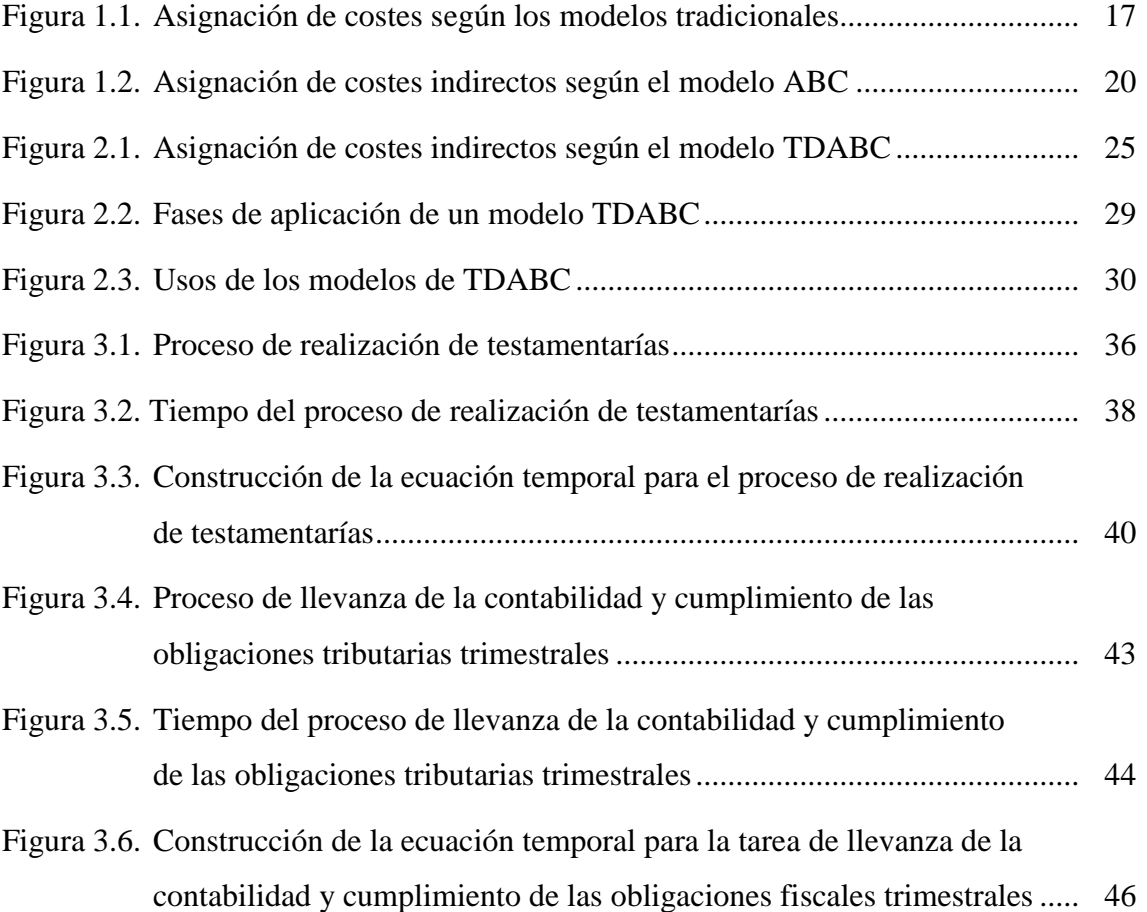

# **ÍNDICE DE TABLAS**

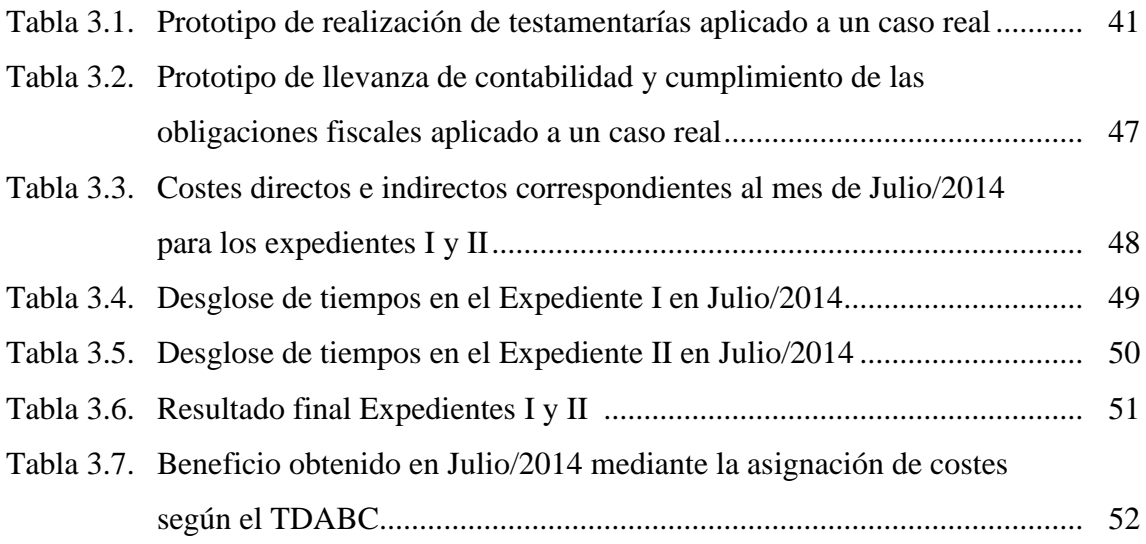

## **NOMENCLATOR**

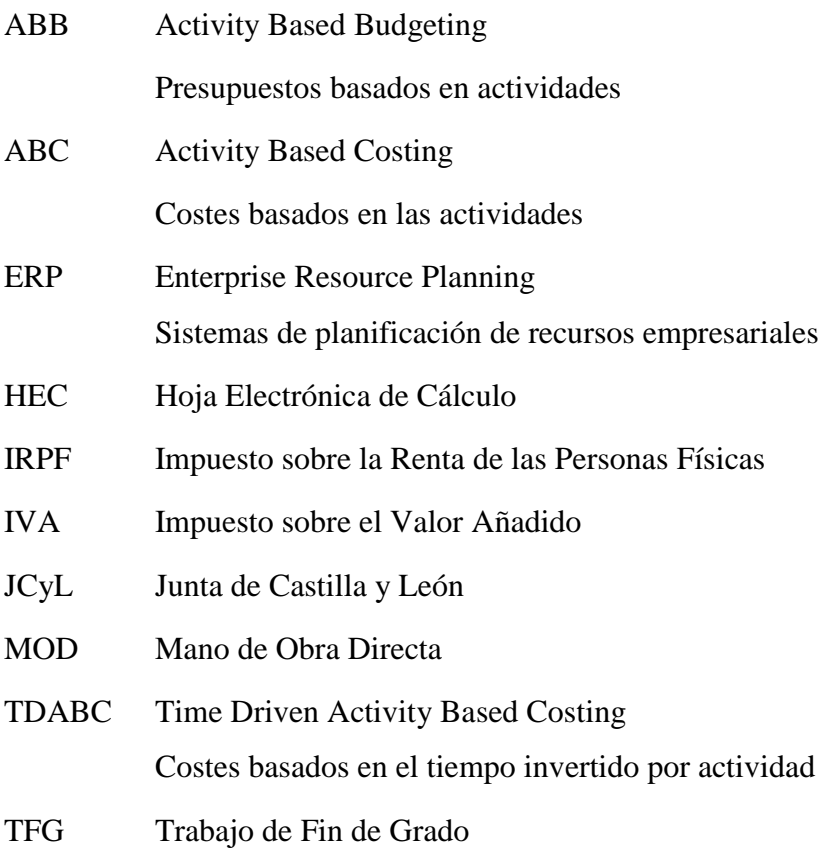

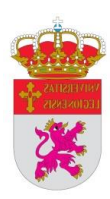

## <span id="page-5-0"></span>**RESUMEN**

Con este trabajo se pretende profundizar en la medición de los costes en una empresa de servicios a través del sistema de costes basados en el tiempo invertido por actividad (TDABC).

Puesto que actualmente la competitividad de las empresas es un elemento fundamental para permanecer o no en el mercado, los sistemas de gestión de costes que utilicen pueden otorgarles una ventaja añadida que no deberían desperdiciar.

Por ello, en este trabajo se realiza un análisis fundamental de los métodos de costes tradicionales y de los costes basados en las actividades (ABC), para ahondar en profundidad en el TDABC, que basa su filosofía en la de su antecesor, el ABC.

Posteriormente, se efectúa una aplicación práctica de la implantación de un sistema TDABC en una asesoría jurídica, para intentar demostrar que este método de gestión de costes es válido y efectivo para implantar en cualquier empresa del sector servicios.

El presente trabajo ha permitido concluir que un sistema de medición de costes TDABC es propicio para aplicar en una empresa de servicios y que sería ventajosa su implantación para aumentar los beneficios de las mismas, ya que permite conocer exhaustivamente el desglose de los costes por centros de trabajo, departamentos e incluso personas.

## **PALABRAS CLAVE**

Coste basado en las actividades (ABC), Costes basados en el tiempo invertido por actividad (TDABC), Contabilidad de costes, Ecuaciones temporales, Empresas de servicios

## <span id="page-6-0"></span>**ABSTRACT**

Nowadays, one of the most essential aspect to guarantee the permanence of a company in the market is its competitiveness and the cost management systems used by them could be an additional advantage that should be kept in mind. In this way, the aim on the present study was to assess the measurement of the costs in a service company through the Time Driven Activity Based Costing (TDABC).

For this reason, a critical analysis of the traditional cost methods, as well as the activitybased costing (ABC), was made to improve the knowledge of the TDABC since have a similar base because the ABC is the predecessor.

After that, a practical example on the use of the TDABC system in a legal advice was performed to show if it could be a valid and effective method to be implemented in any service sector company.

Results showed that the TDABC could be applied in any service company and it also could be advantageous to increase their benefits as it allows to know a detailed cost breakdown of the work-centers, departments and even people.

## **KEYWORDS**

Activity-based costing (ABC), Time-driven activity-based costing (TDABC), Cost accounting, Time equations, Service companies

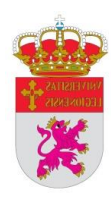

## <span id="page-7-0"></span>**INTRODUCCIÓN**

Un sistema de medición de costes es la herramienta principal para llevar a cabo la administración y la ayuda en la toma de decisiones en las empresas en los aspectos relacionados con el coste de los productos y/o servicios, rentabilidad y precios. Con el paso del tiempo las técnicas existentes han dejado de utilizarse por ser ineficaces o bien se han perfeccionado para conseguir el fin necesario y perseguido por cada empresa.

Actualmente, el entorno es muy competitivo, lo que lleva a una búsqueda constante de eficiencia en los negocios, para lo cual la gestión de costes es primordial y hay que tenerla permanentemente en cuenta para mantener la competitividad de las compañías, al igual que buscar su optimización.

Como consecuencia de lo anterior, la contabilidad de costes nunca ha dejado de estar presente en las empresas, puesto que el cálculo de los costes es algo fundamental para todos los directivos de las compañías, sean del ámbito que sean, lo cual es la premisa principal que ha llevado a los economistas a estudiar y perfeccionar la metodología existente para poder proporcionar a las empresas una información útil y relevante de la asignación de costes en las empresas.

Las anteriores premisas han sido trascendentales para establecer la temática de este trabajo de fin de grado (TFG), que hace un pequeño análisis sobre los sistemas de costes tradicionales y el sistema de costes basados en las actividades (ABC), para finalmente centrarse en el método de costes basados en el tiempo invertido por actividad (TDABC) a nivel teórico y posteriormente se lleva a cabo una aplicación práctica en una empresa del sector servicios.

Por ello, uno de los objetivos principales de este trabajo es la investigación empírica para la aplicación de un sistema de costes TDABC en una empresa del sector servicios, y particularmente en una asesoría jurídica ubicada en la ciudad de León, y a través de la cual se analizan los costes de los dos tipos de expedientes que realiza la empleada de la gestoría, disponiendo para ello de los ingresos y los gastos del pasado ejercicio 2014 y un conocimiento exhaustivo de los procedimientos llevados a cabo.

La decisión del TDABC como sistema de medición de costes para la aplicación práctica no ha sido al azar, si no que se ha seleccionado este método porque actualmente es el sistema de gestión de costes con mayor progresión y desarrollo, que ha aportado a las compañías que lo han implantado numerosas ventajas respecto a su antecesor.

#### **Desarrollo del trabajo**

El presente trabajo ha sido estructurado en cuatro partes diferenciadas: la primera con un análisis de la contabilidad de costes en general y un breve desarrollo sobre los sistemas tradicionales de costes y el ABC; la segunda parte cuenta cómo surgió el TDABC, en qué consiste, cómo se modelan las ecuaciones temporales, también se perfila una aplicación práctica de cómo se implanta este modelo y por último se detallan las etapas de este sistema y sus ventajas e inconvenientes; el tercer capítulo está formado por la aplicación práctica en sí, con la propuesta de la misma, el desarrollo de los dos tipos de expedientes realizados, las ecuaciones temporales de cada uno de ellos y un prototipo por expediente aplicado a un caso real. En este tercer capítulo también se realiza el cálculo del coeficiente de costes de capacidad y se realiza un análisis del uso de la capacidad necesaria por cada expediente realizado y de la rentabilidad generada. Además se dedica otro apartado para explicar la generalización del modelo. Y, por último, consta una cuarta parte enfocada a las conclusiones extraídas.

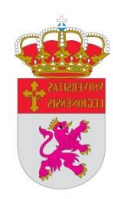

## <span id="page-9-0"></span>**OBJETO DEL TRABAJO**

El objetivo perseguido con el presente TFG es dar validez y credibilidad a la aplicación del TDABC en una empresa del sector servicios, ya que según algunos autores es complicado aplicarlo en este tipo de empresas por tener unos tiempos menos estandarizados en la realización de sus procesos. Pero a pesar de ello se demostrará en este trabajo que es un método igual de útil y válido que en una empresa industrial, puesto que en el sector servicios el trabajo humano es fundamental y las tareas a realizar muy variadas.

La aplicación práctica realizada en este TFG se desarrolla para una asesoría jurídica, lo cual hasta el día de la fecha es algo novedoso e innovador ya que no se conoce ninguna gestoría o entidad similar que utilice este método para calcular sus costes y fijar sus honorarios en función de este sistema. Con ello se quiere demostrar que el método TDABC es aplicable a cualquier empresa del sector servicios y a cualquier proceso realizado en asesorías o gestorías.

Por otro lado, también se quiere mostrar que el enfoque de un sistema TDABC es más preciso que los sistemas tradicionales e incluso que el ABC, pero sin olvidar que el TDABC lleva implícita la esencia del ABC a pesar de que se comprueba una evolución de la visión dada en su día.

Respecto a lo expuesto anteriormente los objetivos perseguidos con la elaboración de este TFG y en particular de los datos extraídos de la aplicación práctica, son los siguientes:

- Demostrar que la implantación de un sistema TDABC en una empresa del sector servicios es útil y precisa.
- Obtención del coste real de la realización de cada tarea realizada en la asesoría para poder fijar unos honorarios adaptados a ese coste real.
- Dar mayor énfasis a las tareas realizadas por la empleada ya que en el corto plazo son las que mayor peso tienen sobre el beneficio de la asesoría.
- Dar la opción de reducir costes innecesarios a través de los inductores de costes.
- Plasmar en las ecuaciones temporales el proceso completo de cada tarea.
- Optimización de los resultados obtenidos.

## <span id="page-10-0"></span>**METODOLOGÍA**

Para llevar a cabo la elaboración del presente TFG se parte de una lectura de la literatura de distintos autores en lo que respecta a la contabilidad de costes y los sistemas tradicionales en general, y un estudio más exhaustivo para conocer todos los detalles del desarrollo de un modelo ABC y TDABC para poder desgranar todas sus similitudes y diferencias para plasmar sus características en este trabajo.

Como puede observarse en la bibliografía, existen numerosos autores con publicaciones sobre esta temática y en base a los más relevantes se han elaborado el primer y segundo capítulo de este TFG.

El primero de estos capítulos versa sobre una introducción a la contabilidad de costes en general, para centrarse posteriormente en los sistemas de costes tradicionales que surgieron con la Revolución Industrial y en el ABC, que es el antecesor y en el que fija su esencia el TDABC.

El segundo capítulo se centra íntegramente en el TDABC, ahondando en cómo y de quiénes surgió, en qué consiste, las etapas que hay que seguir para implantar un modelo, sus ventajas e inconvenientes, las ecuaciones temporales e incluso la aplicación genérica de un sistema de este tipo, todo ello basado en las lecturas de varios de los autores que se expresan en la bibliografía.

El capítulo tercero está basado íntegramente en la experiencia laboral de la autora de este TFG, que como se relata en el mismo, tiene una experiencia laboral de más de 9 años en la asesoría jurídica sobre la que se realiza la aplicación práctica, por lo que la validación de tiempos, explicación de las tareas desarrolladas y restante información ha permitido desarrollar la aplicación con una precisión prácticamente absoluta.

Por otro lado, los ejemplos expuestos para ilustrar dicha aplicación pertenecen a casos reales de clientes de la gestoría. Los datos numéricos utilizados pertenecen al ejercicio 2014, pero para preservar la confidencialidad se han modificado pero manteniendo en todo momento la proporcionalidad para no ver alterados los resultados.

En un primer momento se recogieron todos los datos existentes del ejercicio 2014 para realizar la aplicación práctica, para posteriormente analizarlos y seleccionar los necesarios para realizar los cálculos que más adelante se plasman en la aplicación

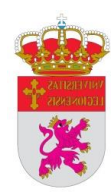

práctica de este TFG, por ello finalmente se ha centrado la aplicación en los expedientes del mes de Julio, pero para el cálculo de los costes ha sido necesaria toda la contabilidad del año para periodificar los gastos que fueran necesarios.

En cuanto al planteamiento de las ecuaciones temporales, se han tenido en cuenta las variables que influyen en la ejecución de cada tarea y el nivel de influencia de cada variable sobre las dos tareas desarrolladas.

Finalmente, la elaboración de las conclusiones se ha realizado siguiendo los resultados obtenidos en la aplicación práctica y de los conocimientos adquiridos y desarrollados a lo largo de este TFG.

# <span id="page-12-0"></span>**Capítulo I: ANTECEDENTES DE LOS COSTES BASADOS EN EL TIEMPO INVERTIDO POR ACTIVIDAD (TDABC)**

#### <span id="page-12-1"></span>**1.1. CONTABILIDAD DE COSTES EN SENTIDO AMPLIO**

El concepto de contabilidad de costes es un concepto ampliamente conocido, por lo que no es preciso ahondar en su explicación. De hecho, la definición de la contabilidad de costes en sentido amplio ha sido abordada por muchísimos autores, por lo que simplemente se recogen alguna de las más tradicionales.

Así, Lawrence (1943) define en su libro que "la contabilidad de costes es un proceso ordenado que usa los principios generales de contabilidad para registrar los costes de operación de un negocio de tal manera que, con datos de producción y ventas, la gerencia pueda usar las cuentas para averiguar los costos de producción y los costes de distribución, ambos por unidad y en total de uno o de todos los productos fabricados o servicios prestados, y los costes de otras funciones diversas de la negociación, con el fin de lograr una operación económica, eficiente y productiva".

Según Backer y Jacobsen (1964), la contabilidad de costes se ocupa de la clasificación, acumulación, control y asignación de los costes.

Por su parte, Gillespie (1965) ahonda más en su definición, ya que según él, la contabilidad de costes consiste en una serie de procedimientos tendientes a determinar el coste de un producto y de las distintas actividades que se requieren para su fabricación y venta, así como para planear y medir la ejecución del trabajo.

Como puede deducirse de las definiciones expuestas, la contabilidad de costes surgió como una extensión de la contabilidad general, lo que en su momento fue un gran avance, ya que a través de su implantación los directivos de las empresas han podido obtener a lo largo de los años, información más completa y exhaustiva de los procesos llevados a cabo en las compañías. No obstante, el proceso de evolución de la contabilidad de costes ha implicado que actualmente ambas contabilidades no compartan ni objetivos ni requerimientos, por lo que las metodologías aplicadas en uno y otro caso son muy diferentes, como lo son los sistemas que se aplican, a cuyo estudio se dedican los siguientes apartados.

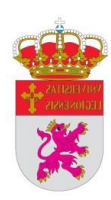

## <span id="page-13-0"></span>**1.2. ANTECEDENTES DEL TDABC**

### <span id="page-13-1"></span>**1.2.1. Sistemas tradicionales**

Los sistemas de costes tradicionales surgieron en el siglo XVIII con la Revolución Industrial y como consecuencia del surgimiento de los procesos productivos dentro de un mismo recinto y bajo la supervisión de los empresarios, por lo que estos comenzaron a tener la necesidad de conocer el desempeño de los procesos necesarios para llevar a cabo sus productos, por lo que en un primer momento, la contabilidad de costes tenía como fin conocer las actividades que se realizaban en las compañías.

Los objetivos de los sistemas tradicionales de costes eran principalmente la valoración de inventarios y el conocimiento de los costes por áreas de responsabilidad, donde los modelos de cálculo e imputación de costes utilizados se podrían generalizar de acuerdo al esquema de la [Figura 1.1,](#page-13-2) dónde puede observarse como los costes indirectos se imputan a los distintos centros de coste y, posteriormente, dichos costes son imputados a los productos, o bien, en el caso de centros de coste auxiliares, a los lugares de coste para los que estos centros secundarios efectúen sus prestaciones.

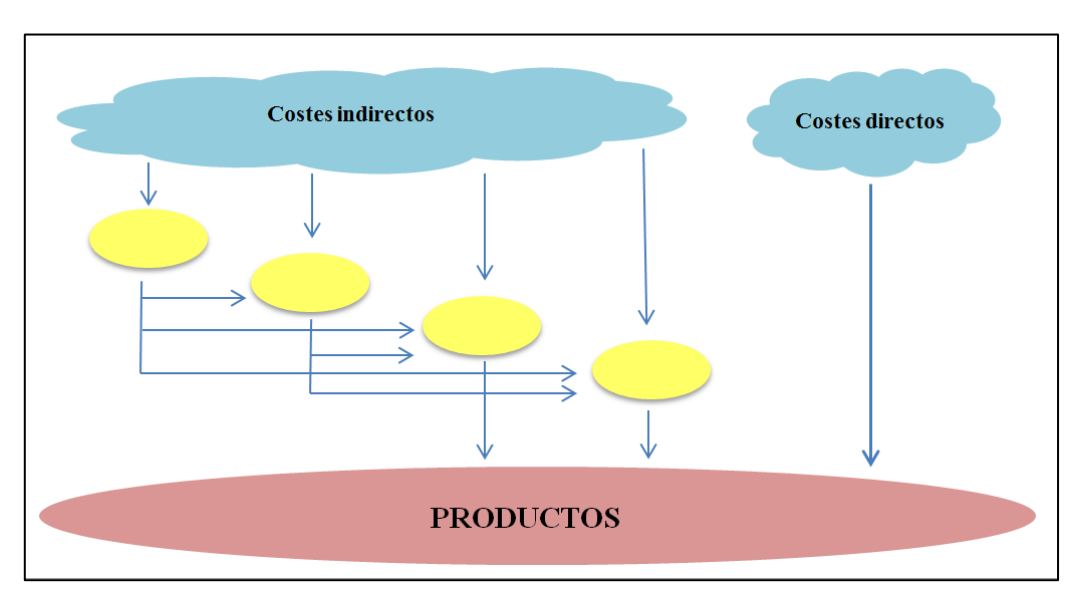

<span id="page-13-2"></span>Figura 1.1. Asignación de costes según los modelos tradicionales

Fuente: elaboración propia

En la anterior figura se muestra la necesaria incorporación de costes indirectos a los portadores finales de costes que hace precisa la utilización de algún criterio de reparto subjetivo, lo cual provoca que el coste calculado de esta manera, sea una magnitud relativa. Para reducir dicha subjetividad y ante la importancia que los costes directos tenían sobre el coste total de los productos, la búsqueda de claves de reparto se basó en algún coste directo, optando generalmente por utilizar como criterio de reparto las horas de mano de obra directa.

Los sistemas tradicionales de medición de costes basan sus mediciones en el volumen de producción como único elemento para distribuir los costes a los productos, ya que su objetivo principal es medir la eficiencia de los factores de producción, pero en ningún momento tiene en cuenta la relación causa/efecto para establecer un criterio de distribución de los costes. Este método supone que los productos consumen los costes y se basa en la estructura de las empresas.

A lo largo del tiempo, el incremento en la competencia, la reestructuración de las organizaciones y el cambio tecnológico entre otros factores, conllevaron la necesidad de plantearse la necesidad de diseñar sistemas de gestión de costes que permitieran conocer los verdaderos orígenes de los consumos de recursos, permitiendo además eliminar los problemas de despilfarro de costes. Foster y Horngren (1987, p. 20) expusieron tres razones contundentes de por qué los sistemas tradicionales de contabilidad de costes debían adaptarse al nuevo entorno económico:

- Porque bajo el nuevo contexto se ve necesario disponer de una información más precisa sobre el coste de los productos.
- Por la necesidad de simplificar los sistemas de contabilidad de gestión.
- Porque al considerar la reducción de costes como un objetivo primordial, se precisa de un mayor y mejor conocimiento y control del proceso de formación de los mismos.

Surgió entonces la necesidad de que el sistema de costes estuviera tutelado por sistemas de medida y control, simples, flexibles y sencillos, enfocados esencialmente sobre las fuentes que originan un valor añadido, como son el comportamiento de los costes y los procesos de asignación de estos. De ahí que a finales del siglo pasado surgiera el sistema de costes basado en las actividades (Activity Based Costing, ABC), el cual se expone en el apartado siguiente.

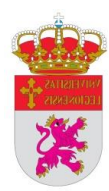

#### <span id="page-15-0"></span>**1.2.2. Costes basados en las actividades (ABC)**

En todas las empresas y organizaciones siempre ha surgido la necesidad de disponer de información precisa sobre los costes generados en las mismas, tanto a nivel del sistema productivo como del resto de áreas de la empresa. A finales de los años 70, las empresas comenzaron a adoptar estrategias dirigidas a la atracción y fidelización de los clientes para incrementar con ello su negocio, de esta manera ofertaban servicios adicionales con la venta de sus productos que creaban valor a los clientes, pero aumentaban el coste de los bienes y servicios. Ante la asignación imprecisa que los sistemas de costes tradicionales hacían hasta aquel momento de los costes indirectos, a principios de la década de los 80, Robert Kaplan y Robin Cooper, enunciaron el sistema Activity Based Costing (ABC, Sistema de Costes Basados en las Actividades).

Este sistema surgió como una necesidad cuando las empresas comenzaron a cuestionarse la efectividad de los sistemas de costes tradicionales a la hora de imputar los costes indirectos a los productos. El volumen de estos costes cada vez era mayor en las empresas, por lo que había que buscar un criterio acorde a las características de las compañías para que sus sistemas de costes fueran efectivos.

Los sistemas tradicionales se basan en el volumen de la producción y clasifican por un lado los costes directos, que se imputan al producto según el consumo generado; y por otro lado los costes indirectos, que en primer lugar se asignan a los centros de coste y posteriormente a los productos según el uso que se haya hecho en las secciones auxiliares.

El ABC surgió para solventar la distorsión de la información sobre la rentabilidad generada por los clientes y los productos, y la incorrecta asignación de costes indirectos que se realizaba con los sistemas de asignación de costes convencionales.

Este sistema se basa en que los productos no consumen recursos sino actividades y son éstas las que a su vez consumen recursos. Por tanto, los costes se pueden asignar a los productos a través de las actividades necesarias para la producción de los mismos, por lo que con anterioridad se calcula el coste de las actividades que realiza la empresa; de esta manera, el ABC reconoce una relación de causalidad entre los inductores de costes utilizados y las actividades sobre las que se aplican.

Para una mejor comprensión de esta metodología, las actividades pueden definirse como una combinación de personas, tecnología, materias primas y métodos de producción, que se generan en un entorno productivo.

Por otro lado, los inductores de coste son la primera causa de la actividad puesto que son los responsables de la existencia de los costes que puedan generarse, e indican el número de veces que la actividad se ha ejecutado en un periodo, por lo que cuanto mayor sea el número de inductores de coste de una actividad, mayor será el coste de la misma; consecuencia de ello es la relación de causalidad existente entre actividades e inductores de coste.

En la metodología ABC, por tanto, lo importante no es el coste del producto, sino el coste de las actividades que lo conforman, de manera que se pueden asignar los costes a los productos a través de las actividades necesarias para la producción de los mismos, razón por la cual previamente se calcula el coste de las actividades que realiza la empresa.

Como consecuencia de lo anterior, este método aporta una herramienta de gestión nueva hasta el momento, ya que permite detectar despilfarros en las empresas, y ello a través del análisis de las actividades que generan valor y las que no. Por norma general, las empresas no realizan conscientemente actividades que no tengan valor, pero mediante este análisis y la reorganización de los procedimientos, siempre se pueden mejorar la realización de algunas de ellas o incluso llegar a suprimir las innecesarias.

Por ello, su principal objetivo es facilitar información del coste de los productos a través de la utilización de inductores de costes adecuados. El sistema ABC asume que todos los recursos trabajan a plena capacidad y basa su desarrollo en que las actividades consumen recursos y los productos consumen actividades, por lo que los costes indirectos se asignan a las actividades realizadas (ver [Figura 1.2\)](#page-17-0).

<span id="page-16-0"></span>El éxito del ABC radica en que todos los directivos y empleados de las empresas deben asumir la filosofía de su gestión, ya que uno de los requisitos indispensables para llevar a cabo la medición de los costes a través de este sistema, era que todos los empleados debían responder encuestas sobre el porcentaje de tiempo invertido en realizar cada actividad.

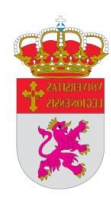

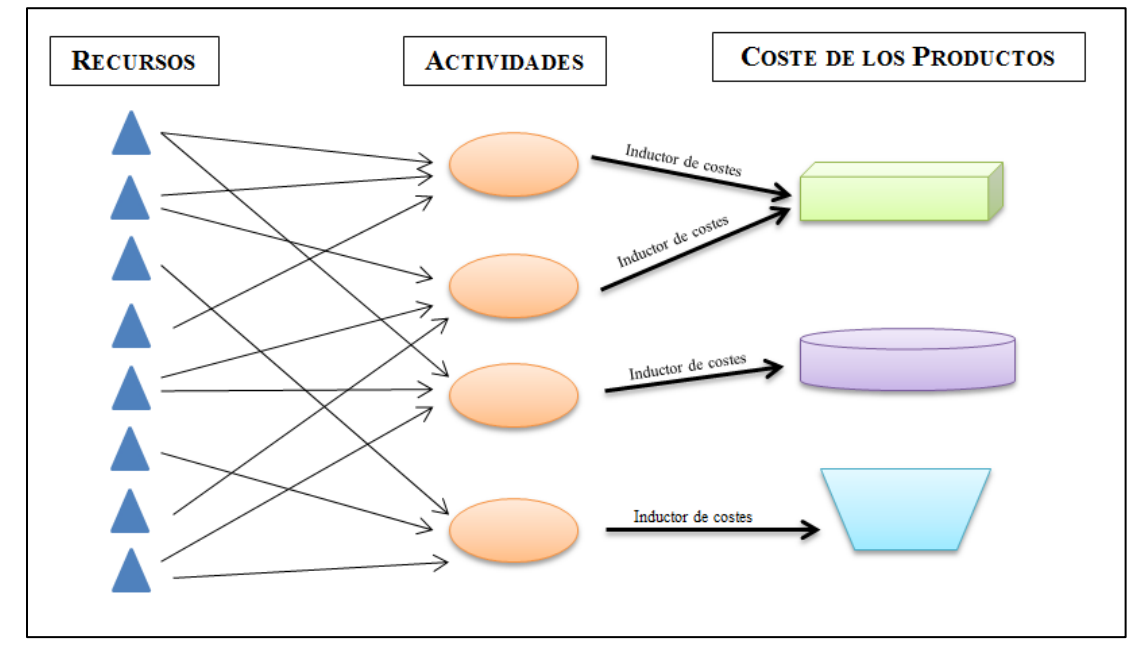

<span id="page-17-0"></span>Figura 1.2. Asignación de costes indirectos según el modelo ABC

Fuente: elaboración propia

Comparando el ABC con los sistemas tradicionales, puede afirmarse que es un método más realista, ya que permitió a las empresas conocer el coste de las actividades que llevaban a cabo y partir de esa información, las compañías podían suprimir actividades que carecieran de valor añadido y mejorar el rendimiento del resto para optimizar sus costes.

A pesar de las ventajas que llevaba implícitas el modelo ABC, muchas empresas se dieron cuenta de que no eran suficientes para justificar los altos costes que suponían la implementación del modelo, ya que al tiempo que tenían que invertir los empleados en realizar las encuestas, había que añadir los elevados costes administrativos e informáticos.

Además, este método plantea varias dificultades importantes, entre otras las que a continuación se detallan:

- Utiliza un único inductor por actividad y existen actividades para las que es necesario el uso de dos inductores o más.
- Asume que todos los recursos utilizan la capacidad total, no informando de los tiempos improductivos, por lo que teóricamente es un modelo incorrecto.
- Su puesta en marcha conlleva un proceso muy largo, ya que el tiempo requerido para recoger y procesar los datos de cada actividad en las empresas es muy elevado.
- No es lo suficientemente preciso, ya que no captura la complejidad de las operaciones, siendo su tiempo de ejecución y sus costes administrativos muy elevados, tanto en el desarrollo como en el mantenimiento.
- Es un modelo muy rígido, ya que ante modificaciones en los procesos su actualización es difícil.
- También hay que tener en cuenta que al ser los empleados de las empresas quienes tienen que realizar las estimaciones sobre el tiempo que se tarda en realizar las actividades, hace que la asignación de costes tenga carácter subjetivo.

Estas barreras conllevaban unos procesos ineficientes, lo cual hizo a los expertos buscar nuevos sistemas de medición y control de los costes, derivando dicha búsqueda en un nuevo planteamiento, el modelo de costes basados en el tiempo invertido por actividad (Time Driven Activity Based Costing, TDABC), a cuyo estudio se dedica el capítulo siguiente.

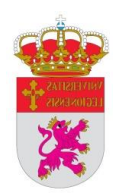

## <span id="page-19-0"></span>**Capítulo II: ENTENDIENDO EL TDABC**

## <span id="page-19-1"></span>**2.1. ¿CÓMO SURGE?**

Los orígenes del hoy conocido como método de costes basados en el tiempo invertido por actividad o TDABC<sup>1</sup> surgieron en 1995, año en el que Steven R. Anderson, estudiante de Dirección y Administración de Empresas en la Harvard Business School, acudió a un curso impartido por Robert Kaplan. Dicho curso versaba sobre el cálculo de los costes basándose en un sistema ABC.

Junto con otro compañero, Anderson ideó un software a través del cual se podía analizar la información de los costes y beneficios de las empresas. Al finalizar la carrera y después de trabajar como asesor en McKinnsey & Co., Anderson fundó Acorn Systems, Inc., una compañía de asesoramiento y software que ayudaba a pequeñas y medianas empresas a automatizar sus procesos y sistemas de implantación del ABC.

A lo largo de los meses y después de trabajar con varias empresas, Anderson se dio cuenta de que el software implantado por su compañía no reproducía fielmente el análisis de los costes que había llevado a cabo en la universidad, por lo que tras varios planteamientos formuló el primer esbozo de costes basados en el tiempo invertido por actividad.

En el año 2001, Kaplan entró a formar parte del equipo directivo de Acorn Systems y colaboró activamente con Anderson para convertir su planteamiento del TDABC en el modelo riguroso que es actualmente.

### <span id="page-19-2"></span>**2.2. ¿EN QUÉ CONSISTE?**

1

La premisa principal del modelo TDABC es que utiliza la filosofía del ABC pero tiene en cuenta que la capacidad práctica de los recursos no puede ser igual a la capacidad teórica, corrigiéndolo respecto al ABC. También se diferencia de este en cuanto que no

<sup>1</sup> El término TDABC comenzó a utilizarse en el año 2001, ya que hasta ese momento el modelo se denominaba ABC y transacciones.

es necesaria la realización de encuestas periódicas que determinen la distribución del tiempo, por lo que se elimina el alto coste y la subjetividad del anterior sistema. En cuanto a las similitudes de estos dos modelos, la información sobre la rentabilidad que se extrae de ambos, permite tomar medidas y desarrollar soluciones ya que proporciona a los directivos una visión global de los costes de los procesos, productos y clientes, pero en el modelo TDABC toda esta información se obtiene a un coste más bajo y de manera más precisa y objetiva.

El TDABC ha ido resolviendo las barreras que impedían a muchas empresas la implantación del método ABC. La ventaja que el primer modelo tiene sobre el segundo, estriba en la estimación del tiempo, ya que al utilizarlo como principal inductor de los costes, permite valorar cuánto se tarda en realizar cada actividad para cada operación concreta, y en los casos en los cuales las actividades puedan depender de varios inductores, es en el momento en el que se configuran las ecuaciones de tiempo, cuya explicación se desarrolla más adelante (apartado 2.3. [ECUACIONES TEMPORALES\)](#page-22-0).

El sistema de costes basados en el tiempo invertido por actividad ofrece una metodología transparente, fácil de actualizar e implementar en las empresas; además, ofrece a estas, información útil, rápida, precisa y económica sobre los costes y la rentabilidad de los pedidos, productos y clientes; características que con otros sistemas de medición no serían evidentes ni objetivos, ya que el TDABC se basa en datos de los procesos de la compañía al completo.

La pretensión principal del TDABC ha sido siempre mejorar los sistemas de gestión de costes existentes hasta el momento y ha conseguido ofrecer a las compañías un método práctico e inteligente sobre como determinar el coste y uso de la capacidad de sus procesos productivos, capturando la complejidad de las operaciones de un modo sencillo pero a la vez muy preciso.

Para conseguir los máximos beneficios en un modelo TDABC es necesario ajustar el suministro de los recursos a las demandas de los productos y clientes, por lo que las empresas si venden más o gastan menos, conseguirán mejorar sus resultados. Una buena herramienta para lograr este objetivo, es la elaboración por parte de las compañías de presupuestos basados en actividades (Activity Based Budgeting, ABB) a partir de los modelos TDABC planteados.

<span id="page-21-0"></span>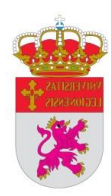

Otro aspecto característico del modelo TDABC, es que se inicia con los datos existentes para posteriormente basarse en los hechos, lo que ha llevado a una mejor aceptación del modelo por parte de las empresas ya que basa sus resultados en las transacciones reales.

El modelo TDABC fomenta la responsabilidad entre los empleados ya que son estos los que facilitan la información sobre los recursos y el tiempo empleado en los procesos, lo cual ayuda también a la construcción de las ecuaciones temporales.

Este sistema de medición de costes es una potente herramienta para que las compañías perfilen sus niveles de servicio, la gestión de sus presupuestos y sus planes de expansión.

Con la Figura 2.1. se pretende hacer una comparativa gráfica de la diferencia con la asignación de costes indirectos del modelo ABC que se mostraba en la Figura 1.2.

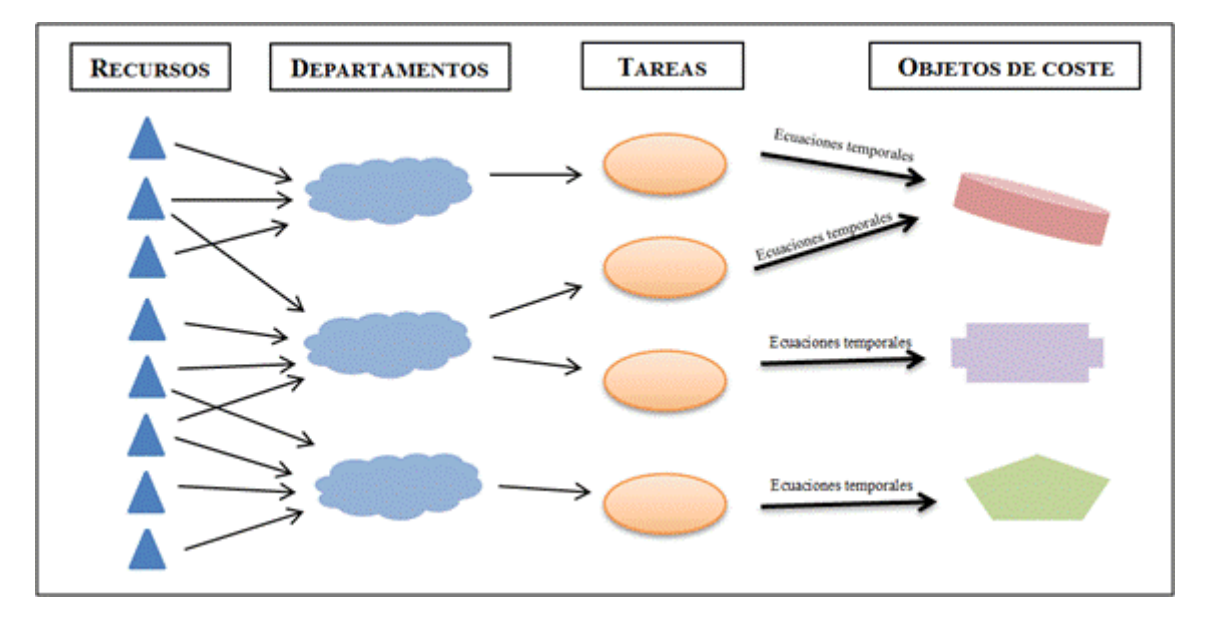

Figura 2.1. Asignación de costes indirectos según el modelo TDABC

Fuente: elaboración propia

Como puede apreciarse, en el método TDABC no se realiza la fase de asignación de actividades, sino que los recursos se asignan directamente a los departamentos. Posteriormente, estos deben definir las tareas que realizan y con ello su capacidad práctica, para desarrollar después las ecuaciones temporales correspondientes.

En resumen, la novedad que plantea el TDABC es que no pretende reorganizar la empresa implantando un nuevo modelo de costes, sino que aprovecha toda la información contable y operativa existente, centrándose principalmente en la capacidad.

La clave de un modelo de TDABC a la hora de determinar sus costes estratégicos es la exactitud y no la precisión, porque como afirman Kaplan y Anderson (2008a), "*el TDABC procura ser aproximadamente correcto y no exactamente equivocado*".

#### <span id="page-22-0"></span>**2.3. ECUACIONES TEMPORALES**

El sistema TDABC resuelve la complejidad de las operaciones llevadas a cabo en las empresas a través de las ecuaciones de tiempo, las cuales simplifican el proceso y hacen que el cálculo de los costes sea más exacto, explicando con ello las demandas de capacidad de los recursos. Existen procesos estándar para medir el tiempo requerido para realizar cualquier actividad, aunque muchas compañías prefieren basarse en datos reales de sus propios procesos.

Las ecuaciones de tiempo son simples ecuaciones matemáticas que expresan el tiempo necesario para llevar a cabo una actividad teniendo en cuenta varios inductores.

Un ejemplo simple que ilustra el significado de una ecuación temporal, es que si un pedido requiere 1 minuto para ser enviado, el directivo estima que si el producto a manipular es muy frágil, el tiempo de empaquetado se incrementaría 8 minutos adicionales y si el transporte se realiza en camión sabe que se tardaría 2 minutos en colocarlo idóneamente en el pallet; por lo que toda esta información, permite estimar el tiempo necesario para llevar a cabo el proceso, que sería:

#### *Empaquetar = 1 + 8 (si el producto es muy frágil) + 2 (si se transporta en camión)*

De esta forma, cabe afirmar que un modelo TDABC básico necesita un número inferior de ecuaciones temporales que el número de actividades en un sistema simple de ABC, ofreciendo además información más útil y completa. La necesidad de un inductor de costes para cada actividad planteado por el ABC, queda resuelto mediante esta metodología en el sistema TDABC.

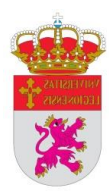

A continuación se desarrolla la fórmula general de las ecuaciones temporales en el sistema TDABC:

Tiempo del proceso = 
$$
\sum
$$
 tiempos actividades individuales =

$$
= (\beta_0 + \beta_1 \cdot X_1 + \beta_2 \cdot X_2 + \ldots + \beta_i \cdot X_i) = \beta_0 + \sum \beta_i \cdot X_i
$$

donde:

- $\beta_0$ : : tiempo estándar necesario para ejecutar una actividad básica.
- $\beta$ <sub>i</sub>: : tiempo calculado para llevar a cabo una actividad incremental i.
- $X_i$ : : cantidad de actividad incremental i.

De acuerdo con lo anterior, se puede observar que la ventaja fundamental de las ecuaciones temporales es que utilizan como factor principal el tiempo necesario para realizar cada actividad, por lo que no es necesario asumir que todas las transacciones necesitan el mismo tiempo para llevarse a cabo.

De esta forma, solamente es necesario medir tiempos, a diferencia del modelo clásico de ABC cuyos inductores de coste podían estar identificados por unidades de medida muy diferentes. Esto simplifica de forma drástica la obtención de información para su implantación.

La medición de los tiempos puede llevarse a cabo mediante la observación directa, entrevistas a empleados, utilización de mapas de procesos, calculando tiempos medios de transacciones similares o a través de otros cálculos ya realizados con anterioridad en la compañía o en la industria.

En aquellos casos en los que los inductores de coste en el método ABC se basan en el tiempo, en general se pregunta a los empleados sobre cómo distribuyen su tiempo a la hora de realizar cada actividad, mientras que en el TDABC se les solicita el tiempo necesario de realización de un paso concreto de un proceso, lo cual a los trabajadores les resulta más sencillo que no calcular un porcentaje de tiempo total que dedican a realizar una actividad a lo largo de un periodo.

Por otra parte, las ecuaciones temporales además permiten a los directivos la posibilidad de realizar simulaciones futuras incluyendo posibles modificaciones en los procesos productivos, y también pueden incluirse fácilmente los cambios significativos que puedan producirse en las transacciones.

Kaplan y Anderson (2008a) recomiendan seguir la siguiente secuencia para definir las ecuaciones temporales en un modelo TDABC:

- 1. Comenzar por los procesos que generan más costes y que consumen más tiempo.
- 2. Definir el alcance del proceso.
- 3. Determinar los inductores de tiempo.
- 4. Utilizar los medios disponibles para la obtención de la información necesaria.
- 5. Inicialmente comenzar el modelo con un único inductor por ecuación, para que sea más sencillo.
- 6. Destinar personal operativo para ayudar a construir y validar el modelo.

Un modelo TDABC aumenta linealmente con la complejidad y no exponencialmente como lo hace un modelo ABC, lo cual es una ventaja del uso de ecuaciones temporales; pero no hay que olvidar que para una mayor precisión del modelo éstas deben ser comprensibles y basadas en operaciones reales.

#### <span id="page-24-0"></span>**2.4. APLICACIÓN DE UN MODELO TDABC**

La forma de organizar un proyecto para aplicar un modelo de costes basado en el tiempo invertido por actividad en una empresa, puede quedar resumido en los pasos que se recogen en la [Figura 2.2.](#page-25-0)

#### Fase I. Preparación

A la hora de poner en marcha un proyecto, los responsables tienen que especificar lo que quieren conseguir con el mismo. En un modelo de TDABC los objetivos perseguidos pueden referirse a la mejora en los procesos, mejora de la rentabilidad, reducción de costes, etc.

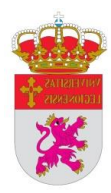

En esta fase también hay que determinar el alcance del modelo, los costes y las fuentes de recogida de datos. Además, es conveniente realizar un estudio de la posibilidad de trasladar el modelo a toda la empresa, designar al equipo encargado de la aplicación del TDABC en la compañía y seleccionar cual será la filial piloto donde se construirá el modelo y se aplicará por primera vez.

**III.** Modelo **FASE** I. Preparación II. Análisis **IV.** Despliegue piloto Construir la plantilla del Desarrollar un plan de Desarrollar la plantilla y Recoger datos  $\mathbf{v}$ **OBJETIVO** acción y estudiar el realizar entrevistas en modelo **TDABC** adaptarla a toda la  $\mathbf{v}$ modelo de TDABC. los departamentos. validarla. empresa. · Formular plan de · Realizar estudios de  $\bullet$  Introducir ecuaciones · Desarrollar programa **ACCIONES** acción tiempo temporales en de despliegue software • Desarrollar • Calcular ecuaciones · Formación del estructura del temporales y · Importar datos de personal modelo coeficientes de objetos de costes • Recoger datos y costes de capacidad · Ejecutar modelo construir modelo  $\bullet$  Calcular coste del · Fijar necesidades de · Validar modelo · Revisión de directivos provecto  $\bullet$  Determinar datos y departamento · Terminar modelo necesidades y disponibilidad de piloto datos · Seleccionar componentes de equipo

<span id="page-25-0"></span>Figura 2.2. Fases de aplicación de un modelo TDABC

Fuente: Kaplan y Anderson (2008a)

#### Fase II. Análisis

En este paso es de vital importancia el acceso a datos detallados sobre los procedimientos llevados a cabo en las empresas, ya que en caso contrario la información extraída del modelo no reflejará la realidad de las compañías en cuanto a costes y rentabilidad.

#### Fase III. Modelo piloto

En este momento de aplicación del modelo, el equipo encargado utiliza las ecuaciones temporales para atribuir los costes a los departamentos correspondientes. Este proyecto piloto permite adquirir experiencia a pequeña escala para que a la hora de ampliarse a toda la compañía sea de una forma más sencilla y menos arriesgada.

Una vez que se ha construido el modelo, debe ser validado financiera y operativamente. La validación financiera se produce si los costes asignados por el modelo cuadran con los datos financieros existentes; mientras que la validación operativa comprueba si los cálculos de las ecuaciones temporales son precisos y coinciden con los tiempos de los procesos. La [Figura 2.3.](#page-26-1) muestra los usos estratégicos y operativos que las empresas han utilizado con la información extraída de sus modelos.

<span id="page-26-1"></span>Figura 2.3. Usos de los modelos de TDABC

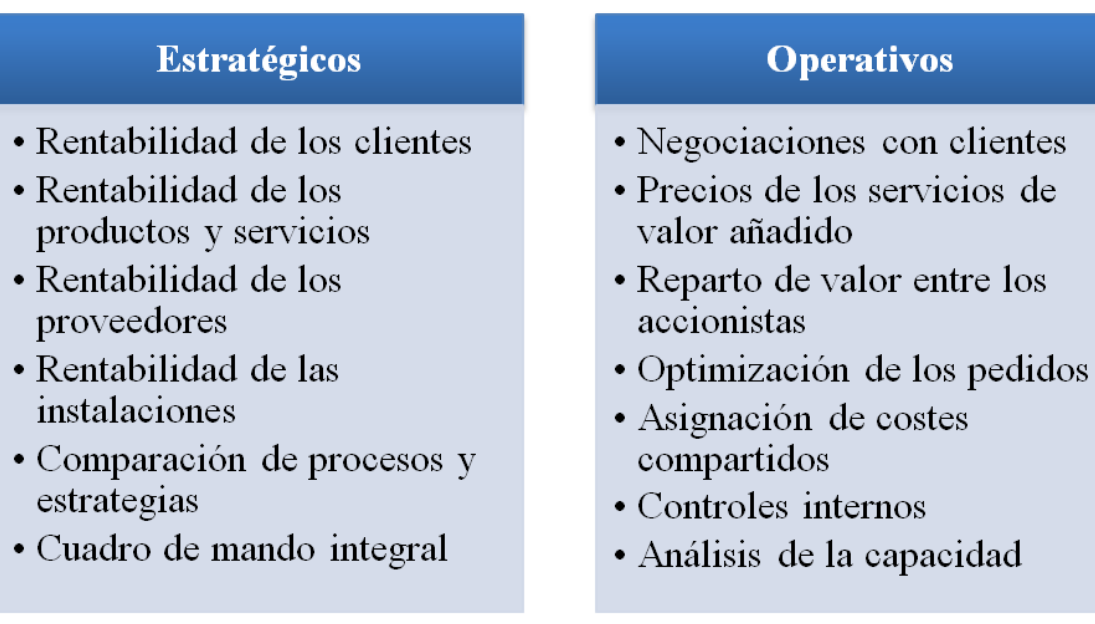

Fuente: Kaplan y Anderson (2008a)

#### Fase IV. Despliegue

Cuando un modelo de TDABC diseñado inicialmente para una filial de una compañía pasa a aplicarse a todas las filiales de esta, es lo que se conoce como "despliegue empresarial básico", siendo la estructura del modelo de la filial piloto, la plantilla para el resto de instalaciones homogéneas.

### <span id="page-26-0"></span>**2.5. ETAPAS DEL TDABC**

De acuerdo con lo anterior, el proceso de implantación del modelo TDABC podría llevarse a cabo en las distintas etapas que de acuerdo con Kaplan y Anderson (2008a),

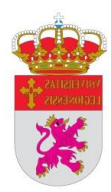

Everaert et al. (2008), Mallo (2009), y Ruiz de Arbulo López y Fortuny-Santos (2011), pueden resumirse en:

- a) Estimación de la capacidad práctica de los recursos como un porcentaje de la capacidad teórica.
- b) Cálculo del coste por unidad de tiempo que se tarda en suministrar recursos a las actividades de la empresa.
- c) Cómputo del tiempo aproximado de ejecución de cada tipo de actividad, ya sea mediante la realización de entrevistas a los empleados o por observación directa.
- d) Desarrollo de las ecuaciones de tiempo con los datos obtenidos en los puntos anteriores.
- e) Obtención de los costes de los departamentos y posterior cálculo del coeficiente del coste de capacidad en unidades homogéneas, el cual viene determinado como sigue:

 $\text{Coefficient}$  del coste de capacidad =  $\frac{\text{Center} \times \text{Center} \times \text{Temperature}}{\text{Capacidad} \times \text{factica}}$  de los recursos suministrados Coste de capacidad suministrado

f) Mediante los cálculos anteriores se obtiene el coste de la producción realizada, el tiempo consumido en cada departamento y todo ello formando los inductores de coste de cada actividad, que trasladan a los recursos consumidos sus correspondientes costes.

#### <span id="page-27-0"></span>**2.6. VENTAJAS DEL TDABC**

El TDABC como herramienta de gestión de costes eficaz y moderna, presenta, muchas ventajas respecto a su modelo antecesor –ABC-, muchas de la cuales han sido comentadas anteriormente. No obstante, según Kaplan y Anderson (2008a) cabe mencionar explícitamente las siguientes:

- Permite construir un modelo de gestión de costes es más sencillo y rápido.

- Logra una integración óptima con los datos de los sistemas de planificación de recursos empresariales (Enterprise Resource Planning,  $ERP<sup>2</sup>$ ).
- Asigna los costes a las transacciones y a los pedidos utilizando características específicas de los pedidos, procesos, clientes y proveedores.
- Pone de manifiesto el uso de la capacidad y la eficiencia de los procesos.
- Realiza un pronóstico de la demanda de recursos.
- Puede englobar modelos que abarquen la empresa al completo a través de aplicaciones informáticas.
- Permite un mantenimiento rápido y económico del modelo.
- Ofrece información específica para facilitar a los usuarios la identificación de los problemas que puedan surgir.
- Puede utilizarse en cualquier industria o compañía que posea gran complejidad de clientes, productos, canales, procesos, etc.

#### <span id="page-28-0"></span>**2.7. INCONVENIENTES DEL TDABC**

1

Al igual que el resto de modelos de gestión de costes, el TDABC también tiene una serie de desventajas que pueden impedir un desarrollo eficiente del mismo. Según Ruiz de Arbulo et al. (2013) algunos de sus inconvenientes son los siguientes:

- Trabajar con tiempos estandarizados hace necesario que estos estén disponibles y actualizados para que los cálculos del sistema TDABC sean exactos.
- Si las ecuaciones temporales no están bien planteadas, los costes no se ajustarán a la realidad, por lo que hay que ser muy minuciosos en su desarrollo.
- El cálculo de los tiempos ociosos de los empleados, hace que la estimación de la capacidad práctica tenga que ser rigurosa.

<sup>2</sup> *Enterprise Resource Planning*, son paquetes de software de gestión integrada que permiten administrar todos los procesos operativos de las empresas.

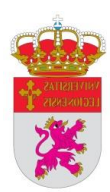

## <span id="page-29-0"></span>**Capítulo III: APLICACIÓN PRÁCTICA DEL TDABC**

### <span id="page-29-1"></span>**3.1. PLANTEAMIENTO Y OBJETIVO**

1

En este capítulo se desarrolla una aplicación práctica de un modelo TDABC en una asesoría jurídica<sup>3</sup>, más concretamente en el departamento de impuestos y testamentarías. Esta asesoría jurídica inició su actividad en los años 80 y está ubicada en el centro de la ciudad de León; está dirigida por un abogado perteneciente al Ilustre Colegio de Abogados de León, el cual lleva todos los asuntos relacionados con el Derecho.

Los tipos de expedientes realizados son muy variados: demandas civiles, testamentarías, declaraciones de la renta y del patrimonio, contabilidad e impuestos trimestrales, recursos por temas relacionados con las Administraciones Públicas, etc. Por este motivo, y ante la imposibilidad de realizar una aplicación para la totalidad de los procesos que dicha asesoría lleva a cabo, tanto por extensión como por desconocimiento sobre los datos reales, la aplicación práctica desarrollada a los efectos del presente TFG estará centrada solamente en dos tipos de expedientes: testamentarias y proceso de llevanza de contabilidad y cumplimiento de las obligaciones tributarias trimestrales. Además, ambos tipos de expedientes constituyen los cometidos principales de la única empleada de la asesoría<sup>4</sup>, por lo que su cuantificación en términos de costes e ingresos que proporcionan, permitirá conocer a su vez la rentabilidad que dicho puesto de trabajo repercute a la empresa.

Por otra parte, ambos expedientes son cuantificables en términos de tiempo, en el sentido de que es factible conocer las actividades que se precisan para llevar a cabo cada uno de ellos, así como el tiempo previsto para ejecutar cada una de dichas actividades. Por este motivo, en la implementación práctica se ha optado por un sistema TDABC, ya que a juicio de la autora del presente TFG, conocedora en profundidad de ambos procesos, es el sistema de cálculo de costes más adecuado en este caso.

<sup>3</sup> Una asesoría jurídica se encarga de asesorar, representar y llevar expedientes que, en todas o en algunas de sus partes, estén relacionados con normativas, leyes y reglamentos en materia de Derecho.

<sup>4</sup> La autora de este TFG ha trabajado desde el año 2005 hasta el pasado mes de enero de 2015, en la asesoría sobre la cual trata esta aplicación práctica, por lo que el conocimiento sobre las actividades analizadas es amplio y exhaustivo.

De acuerdo con lo anterior, el **objetivo** perseguido es, mediante la metodología TDABC, conocer el coste real ocasionado en la realización de dichos expedientes, los cuales son los que más tiempo consumen en su ejecución; y por otro lado, al tener constancia en muchos casos los ingresos que representan, poder establecer la rentabilidad de dichos expedientes.

Los **recursos** disponibles para llevar a cabo el proceso son los gastos e ingresos totales referentes al ejercicio 2014 desglosados mensualmente, ya que para una mejor visualización de la aplicación se mostrarán los expedientes realizados en el mes de Julio del pasado año.

También hay que tener en cuenta que en este departamento trabaja una persona de lunes a viernes durante 4 horas diarias. Respecto a los datos de los gastos e ingresos, por motivos de confidencialidad, los números se han modificado aunque se ha mantenido la proporcionalidad para no alterar los resultados.

Por las características y los expedientes realizados en la asesoría, hay que señalar que en esta aplicación práctica todos los recursos van en unidades de tiempo.

Los expedientes objeto de estudio (**tareas** a realizar) que se analizan en esta aplicación práctica son, como se ha comentado, las dos siguientes:

- Procedimiento para realizar una testamentaría.
- Llevanza de la contabilidad y presentación de impuestos trimestrales de una pequeña empresa.

De acuerdo con lo anterior, en los dos apartados siguientes se expone de forma concreta el proceso de cálculo de costes según la metodología TDABC para cada uno de los dos expedientes mencionados, haciendo referencia en cada caso al desglose en las tareas y actividades que se realizan y la cuantificación en términos de tiempo de cada una de ellas, lo que a su vez permitirá definir las ecuaciones temporales necesarias para llevar a cabo el cálculo en base a dicha metodología.

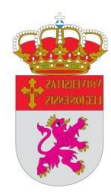

### <span id="page-31-0"></span>**3.1.1. Expediente I: Realización de testamentarías**

El proceso de realización de testamentarías engloba todos los trámites necesarios que tienen que realizar los herederos de una persona cuando esta fallece para cumplir con la normativa vigente. En términos generales consta de una serie de procesos, más o menos estandarizados, lo que facilita su desglose en tareas y actividades a llevar a cabo.

De esta forma, y con la finalidad de facilitar el seguimiento de la aplicación práctica a desarrollar, en la [Figura 3.1.](#page-32-0) de la página siguiente se recoge de forma somera la secuencia de pasos a seguir para el cumplimiento de los trámites oportunos en dicho proceso. Para una mejor comprensión de los trámites a realizar, a continuación se describen brevemente los mismos:

- a) Los herederos de los fallecidos facilitan la documentación necesaria para poder llevar a cabo la testamentaría. Estos documentos pueden variar según los casos, pero generalmente suelen ser: certificado de defunción; certificado de últimas voluntades; testamento o acta de declaración de herederos; recibos del impuesto sobre bienes inmuebles urbanos y/o rústicos; certificados de saldos en cuentas bancarias y extracto de movimientos de los 365 días anteriores al fallecimiento; factura de los gastos de sepelio; y, fotocopias de los DNI de los fallecidos y herederos.
- b) A continuación se procede al estudio de la documentación recibida, a fin de decidir si se realiza la testamentaría en documento privado o bien si es necesaria la asistencia de un Notario para hacerlo en documento público.
	- En el primer caso se procedería a redactar un documento dónde se muestran los datos personales del fallecido y sus herederos y se detallan todos los bienes que el causante tenía a su nombre, otorgándoles una valoración, que al final del documento la suma del valor total de los bienes formará el haber hereditario del causante.
	- En caso de que haya que acudir a la Notaría, habría que realizar un dosier con toda la documentación y un listado de los bienes del causante para que allí redacten la escritura de herencia y adjudicación de bienes. En este supuesto, los herederos tienen que ir a firmar dicha escritura ante el Notario.

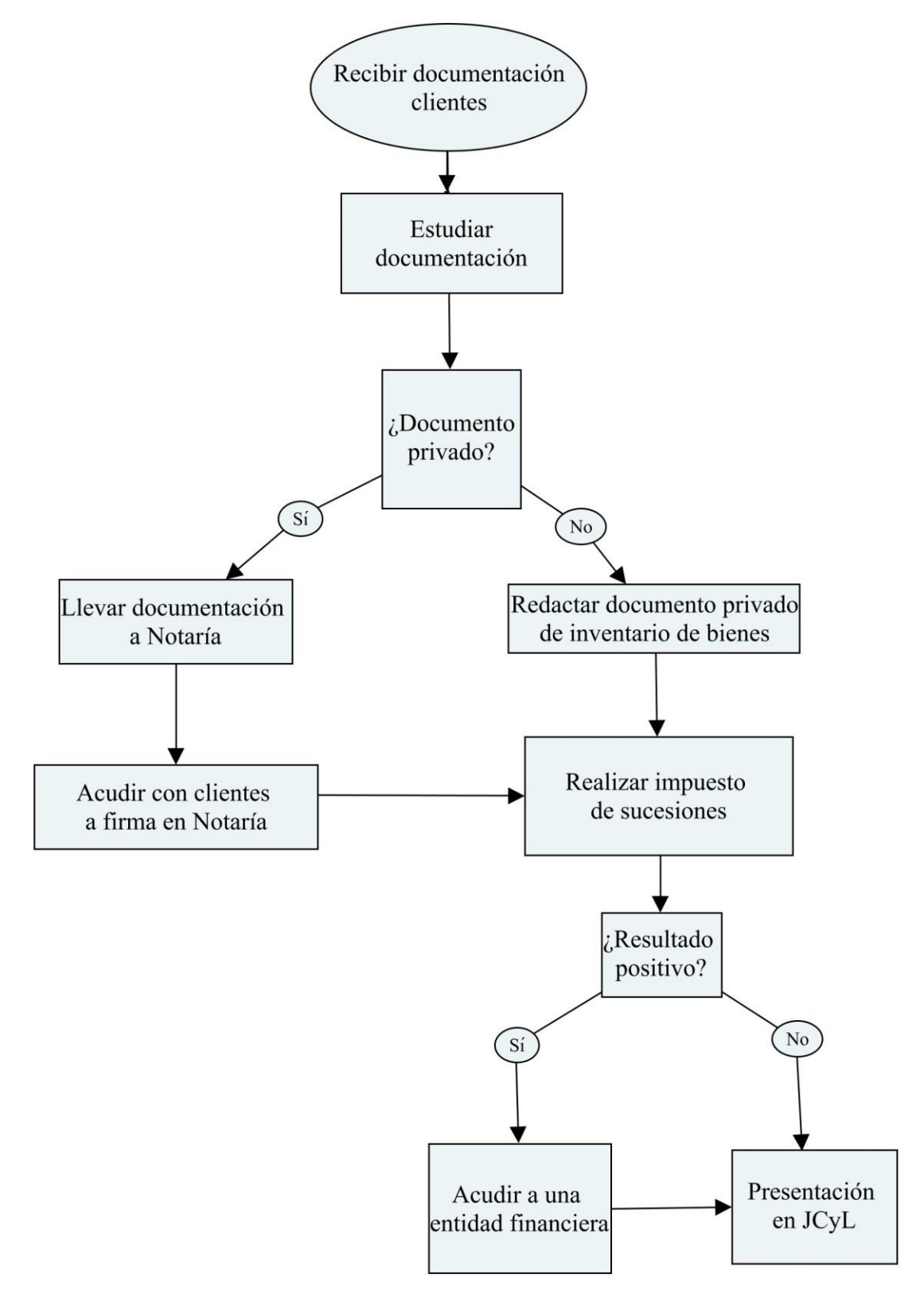

<span id="page-32-0"></span>Figura 3.1. Proceso de realización de testamentarías

Fuente: elaboración propia

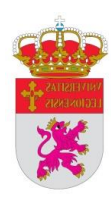

c) Con independencia del proceso anterior (se haya realizado en documento público o privado) el siguiente paso es cumplimentar los impresos del impuesto de sucesiones. En Castilla y León, los modelos correspondientes a este impuesto son el 661 y el 650, el primero corresponde al Impuesto de Sucesiones propiamente dicho y el segundo es la autoliquidación del impuesto. Pueden cumplimentarse con un programa facilitado por la Junta de Castilla y León (JCyL) denominado PADIA.

En el primero de los modelos, se reflejan los datos personales de los sujetos pasivos (herederos) y del causante; todos los bienes con la valoración dada en el inventario privado de bienes o en la escritura pública, desglosados en apartados según su naturaleza; también el importe de los gastos de sepelio y las reducciones que pudieran tener los herederos según el parentesco que tengan con el fallecido.

Con esos datos el programa realiza los cálculos oportunos, obteniendo el haber hereditario, de forma que el siguiente paso a realizar es indicar el porcentaje de haber hereditario correspondiente a cada heredero.

Finalizado este último paso, se genera un modelo 650 de autoliquidación del impuesto por cada heredero.

d) Si los modelos 650 tienen resultado positivo, hay que llevarlos a una entidad bancaria para pagar el importe correspondiente. Posterior a ello, o en caso de que el resultado haya sido cero, se lleva toda la documentación a la JCyL para proceder a presentarla en el Servicio territorial de Hacienda.

Con todo lo anterior puede darse por finalizado el proceso de realización de una testamentaría. Como puede observarse, el hecho de que los trámites puedan ser detallados en términos generales, facilita su cuantificación en términos de tiempo, lo que a su vez permite implementar un cálculo del coste del proceso basado en el tiempo necesario.

A estos efectos, y en base a la experiencia previa en este campo, es posible especificar los tiempos necesarios para realizar cada tarea [\(Figura 3.2.](#page-34-0)), asociados a las características particulares de cada expediente de testamentaría.

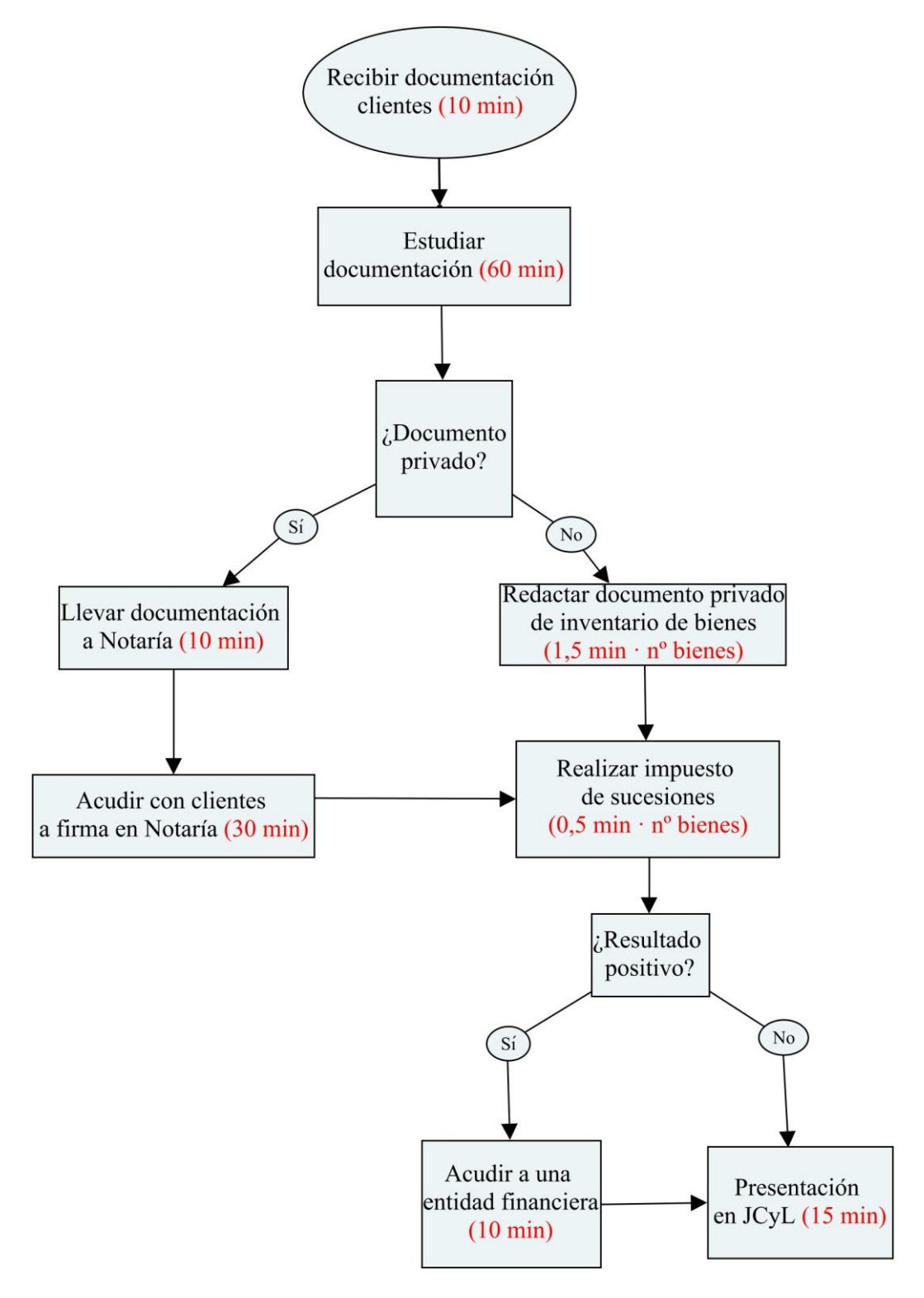

<span id="page-34-0"></span>Figura 3.2. Tiempo del proceso de realización de testamentarías

Fuente: elaboración propia

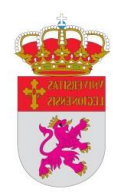

La cuantificación en términos de tiempo de cada una de las tareas (asimiladas en este caso a las denominadas "actividades") facilita el desarrollo de las necesarias ecuaciones temporales que calculan las demandas de tiempo de los recursos de capacidad y que, a efectos del expediente objeto de estudio, serían las siguientes:

*Tiempo de realización de testamentarías =* 

- *= tiempo de entrada de la documentación +*
	- *+ tiempo de estudio de la documentación +*
	- *+ tiempo de elaboración del inventario de bienes +*
	- *+ tiempo de cumplimentación del Impuesto de Sucesiones +*
	- *+ tiempo de presentación =*
- *= recibir documentación +*
	- *+ estudiar documentación +*
	- *+ elaborar inventario de bienes {si documento privado} +*
	- *+ acudir a Notaría {si documento público} +*
	- *+ cumplimentación Impuesto de Sucesiones +*
	- *+ acudir a entidad financiera {si Impuesto de Sucesiones resultado positivo} +*
	- *+ presentación en la JCyL =*

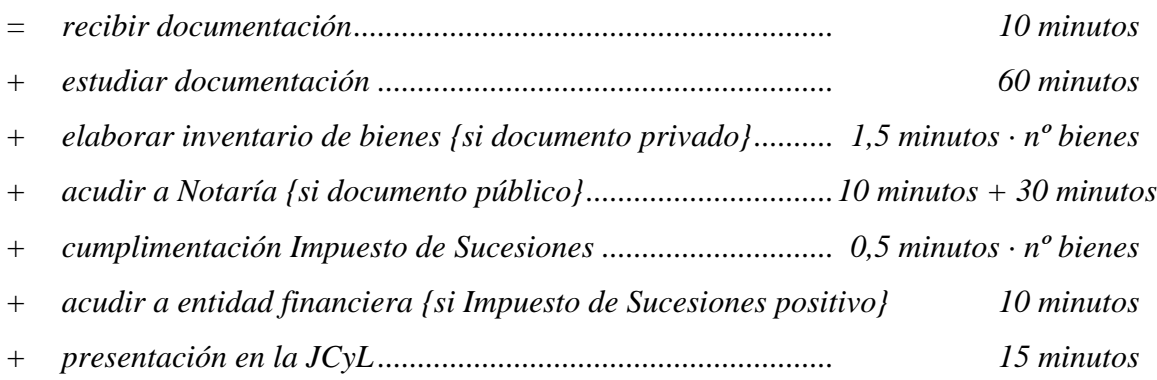

La representación de la ecuación temporal como expresión algebraica es la siguiente:

 $T$ iempo del proceso = suma tiempos actividades individuales =

$$
= (\beta_0 + \beta_1 \cdot X_1 + \beta_2 \cdot X_2 + \beta_3 \cdot X_3 + \ldots + \beta_i \cdot X_i)
$$

Para calcular una ecuación temporal es necesario describir la actividad básica con sus posibles variaciones, identificar los inductores y calcular el tiempo estándar requerido para realizar la actividad básica y sus diversificaciones, por lo que en base a la [Figura](#page-36-0)  [3.3.](#page-36-0), la ecuación temporal del proceso de realizar un expediente de testamentaría, puede representarse de la siguiente forma:

*Tiempo de realización de testamentarías (en minutos) = 10 + 60 + (1,5 · nº bienes) {si privado}* + (10 + 30) {si público} + (0,5  $\cdot$  n<sup>o</sup> bienes) + 10 {si Imp. Sucesiones +} + 15

<span id="page-36-0"></span>Figura 3.3. Construcción de la ecuación temporal para el proceso de realización de testamentarías

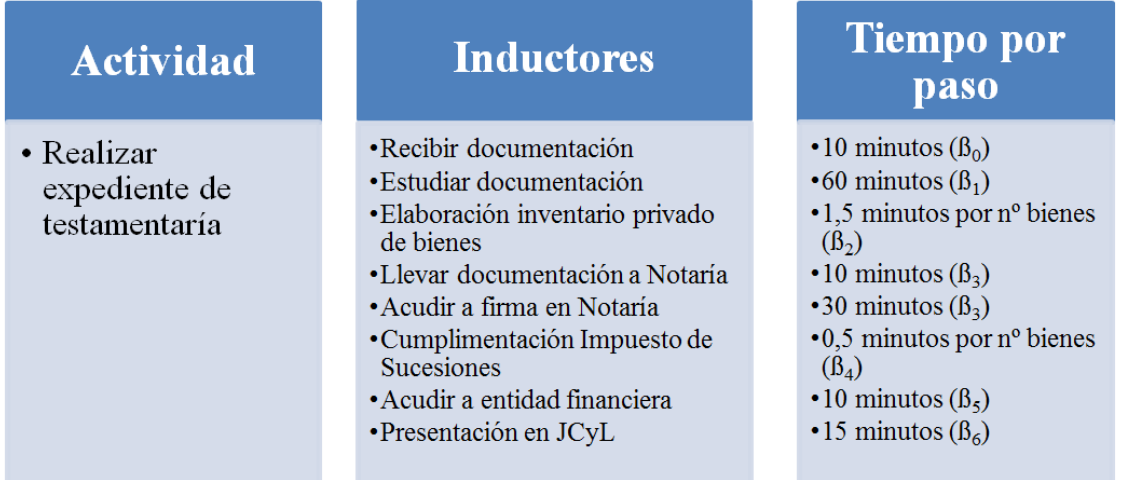

Fuente: elaboración propia

Con la finalidad de hacer operativo el proceso descrito, las actividades anteriores, con sus respectivos tiempos, han sido implementadas en un software de uso común, la hoja electrónica de cálculo (HEC), lo que ha permitido desarrollar un "prototipo" de cálculo de tiempo para las actividades necesarias en la ejecución del expediente "testamentarías". En este caso, la utilización de funciones condicionales permite cuantificar cada expediente concreto en función de las condiciones particulares que concurran en el mismo, lo que a su vez facilita el proceso de cálculo de costes de cada uno de dichos expedientes y, lógicamente, para el caso de que surja cualquier imprevisto que no se haya tenido en cuenta, existe la posibilidad de agregar más conceptos a las ecuaciones temporales previstas, solventando de esta forma el problema y dotando de generalidad al modelo.

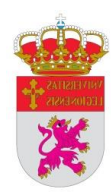

A efectos explicativos del proceso descrito, y como demostración básica de la utilidad del prototipo implementado en HEC, a continuación se expone un supuesto real que permitirá ejemplificar este proceso de cálculo:

**Ejemplo**. Realización de una testamentaría de un causante que era viudo, dejando en su testamento como herederos universales de todos sus bienes a sus 2 hijos. Los bienes que poseía el fallecido eran su vivienda habitual, dos fincas rústicas, dos cuentas a la vista en una entidad bancaria y un fondo de inversión. Al haberle premuerto su esposa, la herencia se realizará ante Notario. El impuesto de Sucesiones tiene un resultado negativo.

Con todas estas premisas incorporadas a la hoja de cálculo, permite verificar el tiempo de realización de esta testamentaría específica, el cual se muestra en la [Tabla 3.1.](#page-37-1) y que da un resultado de 128 minutos totales para este caso concreto.

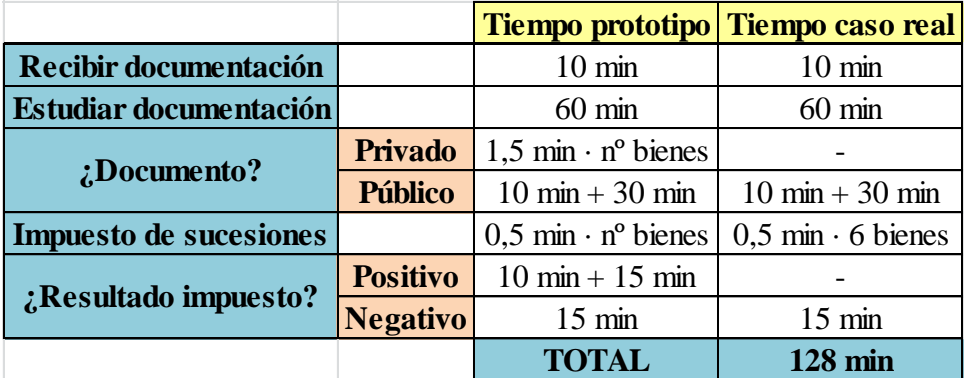

<span id="page-37-1"></span>Tabla 3.1. Prototipo de realización de testamentarías aplicado a un caso real

Fuente: elaboración propia

## <span id="page-37-0"></span>**3.1.2. Expediente II: Proceso de llevanza de la contabilidad y cumplimiento de las obligaciones tributarias trimestrales**

Este expediente hace referencia al proceso relativo a las obligaciones tributarias y contables de los clientes de la asesoría. Se trata de un proceso que se lleva a cabo trimestralmente, ya que los clientes son mayoritariamente personas físicas, sociedades civiles, comunidades de bienes o comunidades hereditarias que, por sus características, deben cumplimentar sus obligaciones fiscales trimestralmente, ya que están acogidos a los regímenes fiscales de estimación directa u objetiva. En concreto, dicho impuestos

trimestrales deben presentarse en los primeros veinte días del mes siguiente a que haya finalizado el trimestre.

Como puede observarse en la Figura 3.4., el procedimiento a seguir es sencillo y puede resumirse en los siguientes pasos:

- a) Los clientes facilitan a la asesoría todas las facturas emitidas y recibidas del trimestre.
- b) Se contabilizan todas ellas indicando fecha, datos del emisor o receptor, base imponible, tipo impositivo del Impuesto sobre el Valor Añadido (IVA) y total del importe de la factura.
- c) Con las facturas ya contabilizadas, se realizan los cálculos oportunos para trasladar los datos a los modelos de autoliquidación de los impuestos pertinentes.
- d) Posteriormente, con los datos obtenidos se cumplimentan los modelos de autoliquidación en la web de la Agencia Tributaria<sup>5</sup>.
- e) En el caso de que se pueda optar por la presentación telemática se firman y se envían con certificado electrónico. En caso contrario, se imprimen los modelos de autoliquidación procediendo a su posterior presentación, que en el caso de que el resultado fuera positivo se realizaría en una entidad bancaria y si fuera negativo en la delegación de la Agencia Tributaria.

De forma análoga al expediente anterior, en la [Figura 3.5.](#page-40-0) se indican los tiempos necesarios para llevar a cabo cada secuencia de este proceso y que, posteriormente, ayudará a la elaboración de la ecuación temporal que servirá de base para la implementación del prototipo relativo a este expediente en la HEC.

<span id="page-38-0"></span>1

<sup>5</sup> http://www.agenciatributaria.es/

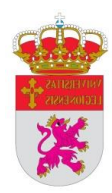

Figura 3.4. Proceso de llevanza de la contabilidad y cumplimiento de las obligaciones tributarias trimestrales

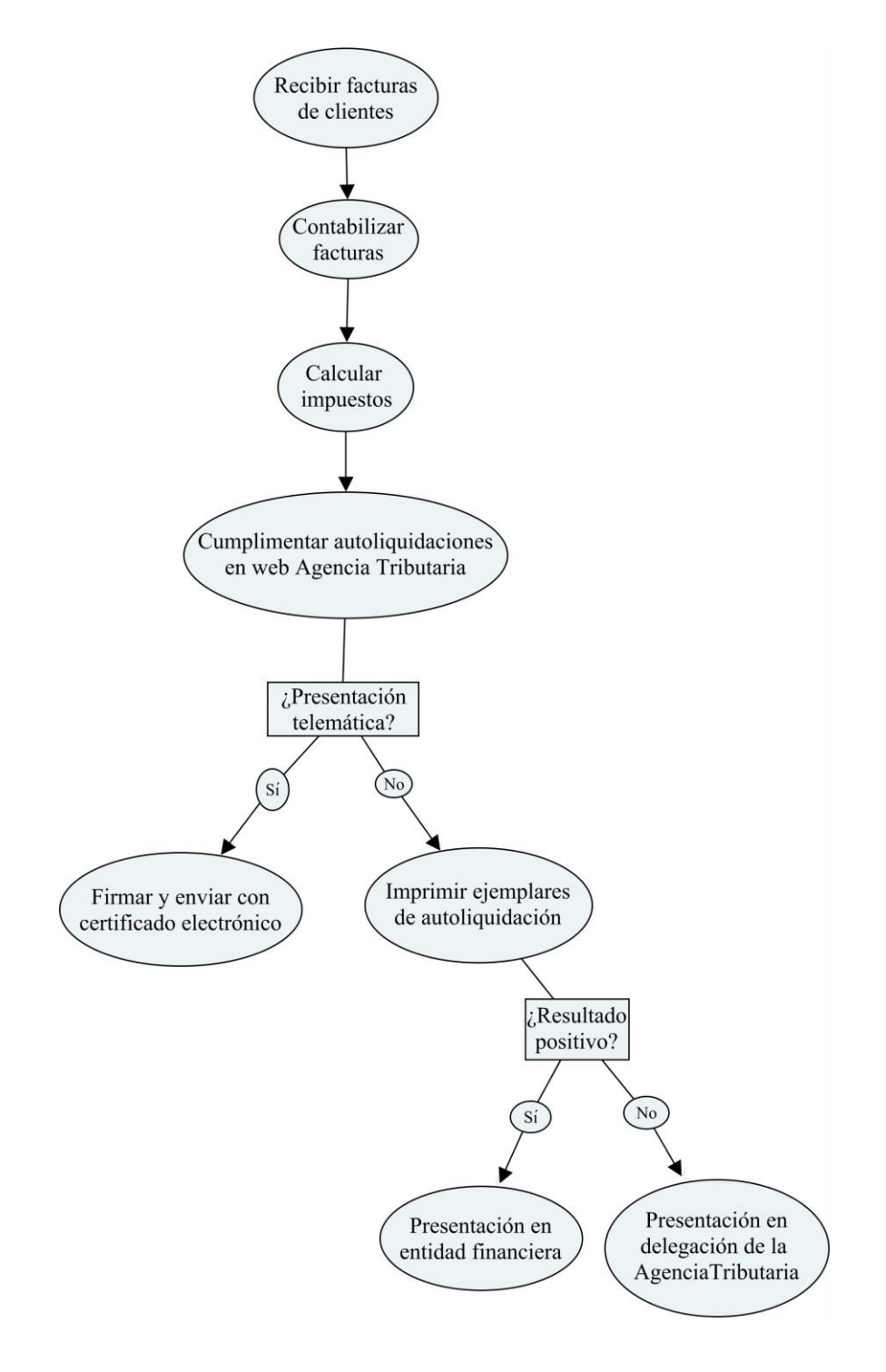

Fuente: elaboración propia

<span id="page-40-0"></span>Figura 3.5. Tiempo del proceso de llevanza de la contabilidad y cumplimiento de las obligaciones tributarias trimestrales

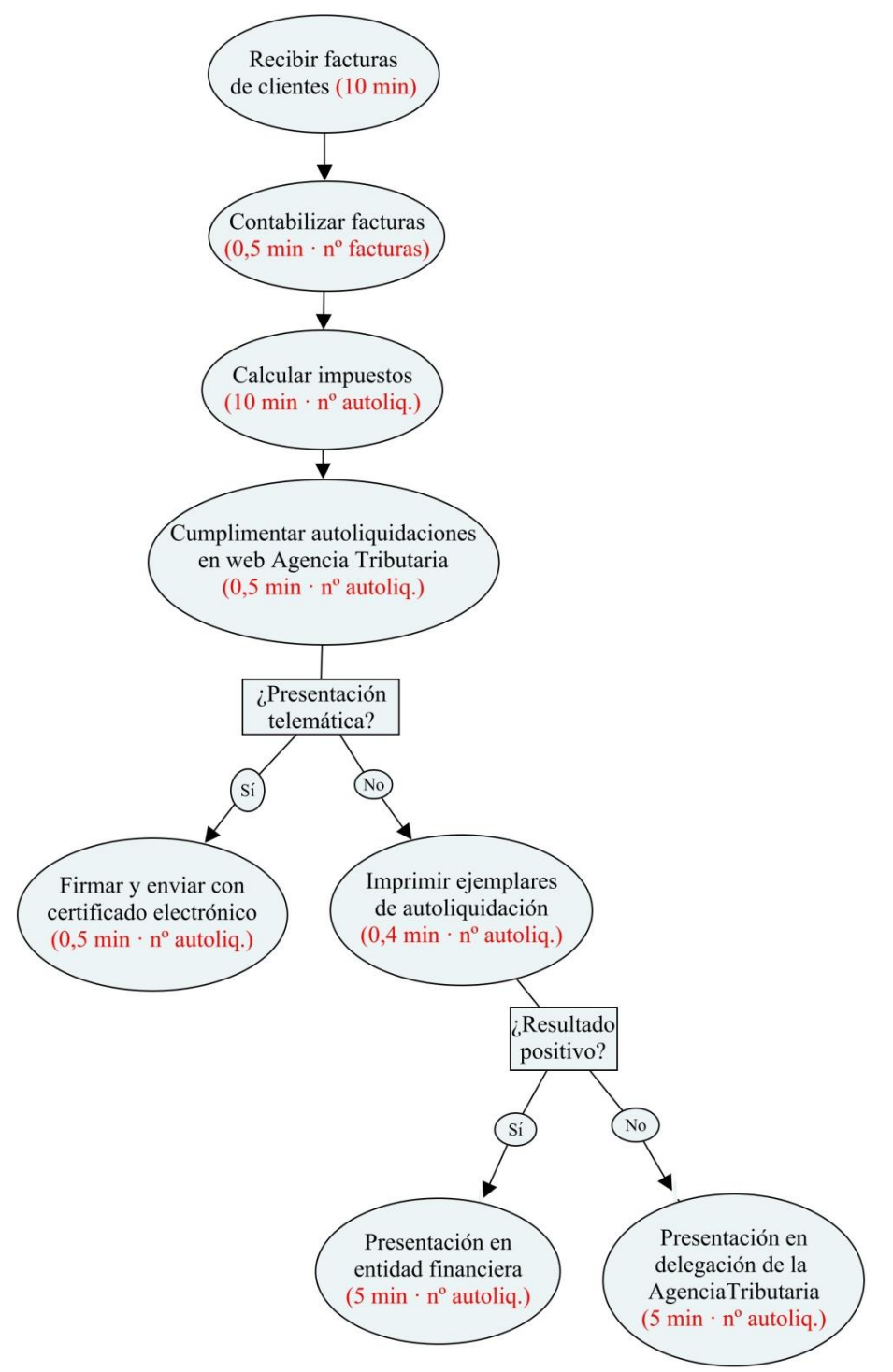

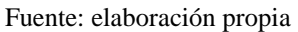

A continuación se desglosan los pasos a seguir que finalmente formarán la ecuación temporal del proceso que se está definiendo y que se muestran también en la [Figura 3.6.](#page-42-0)

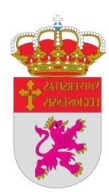

*Tiempo de realización llevanza contabilidad y cumplimiento obligaciones fiscales =* 

- *= tiempo de entrada de la documentación +*
- *+ tiempo de contabilización de facturas +*
- *+ tiempo de cálculo de los impuestos +*
- *+ tiempo de cumplimentación de las autoliquidaciones +*
- *+ tiempo de presentación =*
- *= recibir facturas +*
- *+ contabilizar facturas +*
- *+ calcular impuestos +*
- *+ cumplimentación autoliquidaciones +*
- *+ firmar y enviar {si presentación telemática} +*

*+ [(imprimir autoliquidaciones + presentación en entidad financiera {si resultado positivo} + presentación en Agencia Tributaria {si resultado negativo}) {si presentación física}] =*

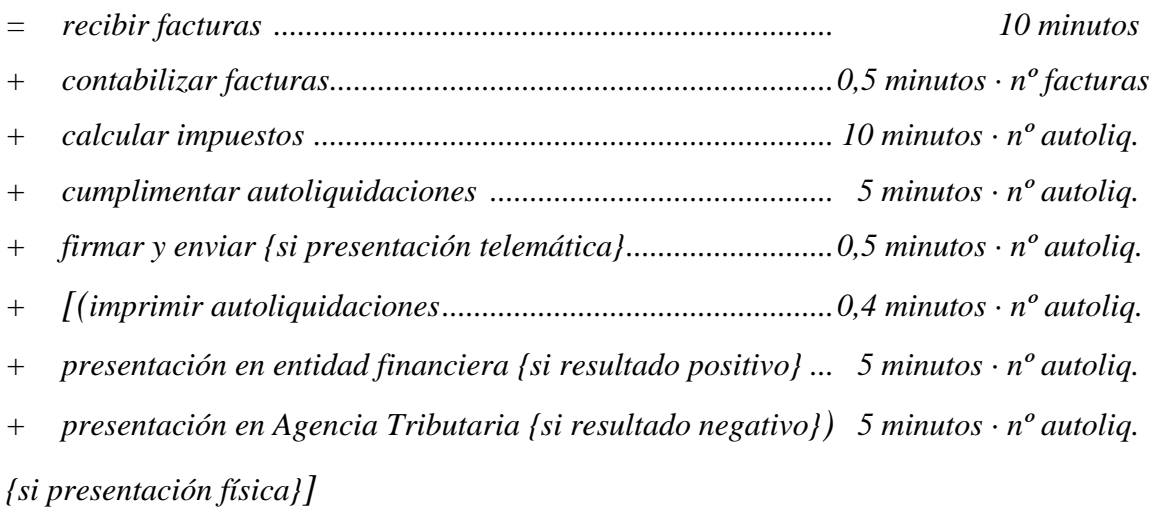

<span id="page-42-0"></span>Figura 3.6. Construcción de la ecuación temporal para la tarea de llevanza de la contabilidad y cumplimiento de las obligaciones fiscales trimestrales

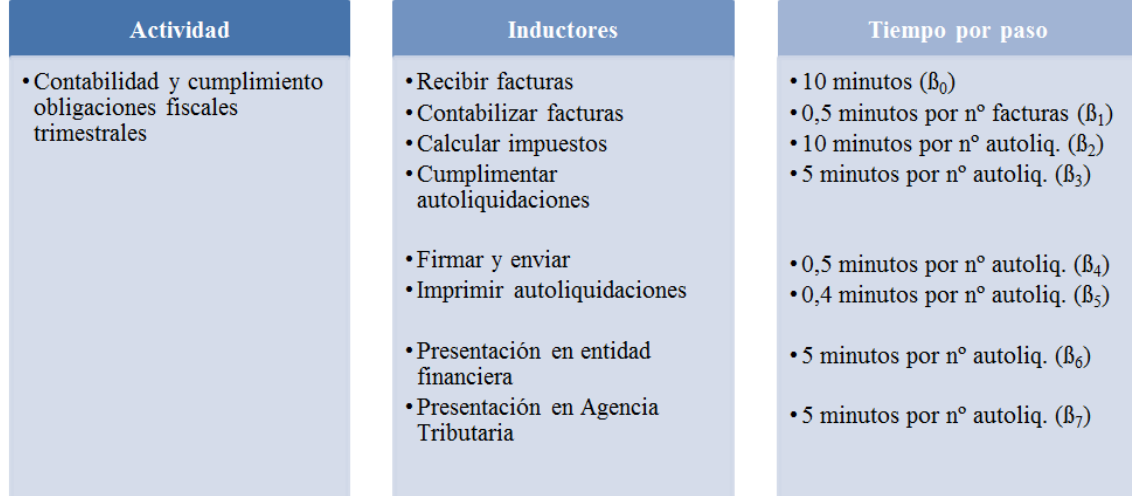

Fuente: elaboración propia

Al igual que en el apartado 3.1.1., se va a plantear y calcular un caso real de esta tarea para poder visualizar el resultado obtenido.

**Ejemplo**. Sociedad Civil que se dedica a la reparación de automóviles, formada por dos socios. Esta sociedad tiene que presentar trimestralmente dos modelos 130 de pago fraccionado del Impuesto sobre la Renta de las Personas Físicas (IRPF), un modelo 303 de autoliquidación del IVA y un modelo 115 de retenciones e ingresos a cuenta. El segundo trimestre del ejercicio 2014 la entidad emitió y recibió un total de 395 facturas, 205 correspondientes a ingresos y el resto a gastos. Los modelos 130 fueron negativos y se presentaron telemáticamente, mientras que el 303 y el 115 fueron positivos y se llevaron a liquidar a una entidad bancaria.

En la [Tabla 3.2.](#page-43-2) se puede observar el tiempo total de la realización de este expediente que se realizó en julio del 2014, según la ecuación temporal desarrollada. En dicha tabla puede observarse que el tiempo obtenido para esta tarea concreta es de aproximadamente 4 horas y media.

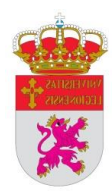

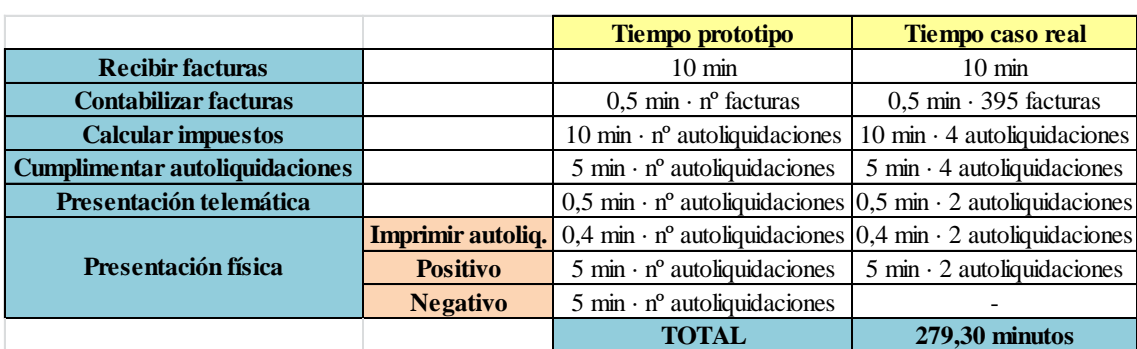

<span id="page-43-2"></span>Tabla 3.2. Prototipo de llevanza de contabilidad y cumplimiento de las obligaciones fiscales aplicado a un caso real

Fuente: elaboración propia

Una vez expuestos los dos expedientes a analizar en la propuesta de aplicación práctica, el paso siguiente en la implementación del modelo TDABC consiste en establecer el coeficiente de costes de capacidad, a cuyo estudio se dedica el epígrafe siguiente.

#### <span id="page-43-0"></span>**3.2. COSTES BASADOS EN EL TIEMPO INVERTIDO POR ACTIVIDAD**

En este apartado se realizarán los cálculos necesarios para obtener los costes de la presente aplicación práctica basados en el TDABC. Para ello es necesario el cálculo de dos parámetros: el coeficiente de costes de capacidad para los dos expedientes realizados por la empleada y el uso de capacidad por parte de cada tarea procesada en los expedientes. Como se mostrará a continuación, el cálculo de ambos parámetros puede realizarse de manera sencilla y objetiva.

#### <span id="page-43-1"></span>**3.2.1. Coeficiente de costes de capacidad**

Una vez desarrolladas las ecuaciones temporales de los dos expedientes o procesos a considerar, el siguiente paso es la medición del coste de suministro de la capacidad de los recursos, en este caso de la asesoría jurídica. Para ello se utilizan los coeficientes de costes de capacidad (apartado 2.7.), calculando para su obtención, la relación entre los costes totales de la gestoría y la capacidad práctica, y así se podrán distribuir los costes a los expedientes y clientes correspondientes.

Los costes totales (numerador) a los que se refiere la ecuación anterior engloban todos los costes imputables a la realización de los Expedientes I y II, por un lado los directos como es la remuneración de la empleada o mano de obra directa (MOD), y por otro lado los indirectos, que abarcan los equipos, suministros, seguros, etc. En este caso y como se muestra en la Tabla 3.3., los costes directos e indirectos correspondientes al mes de julio del ejercicio 2014 ascienden a la cantidad de 1.106,25 euros.

<span id="page-44-0"></span>Tabla 3.3. Costes directos e indirectos correspondientes al mes de Julio/2014 para los expedientes I y II

| <b>Costes</b>  |          |        | Expediente I Expediente II |
|----------------|----------|--------|----------------------------|
| <b>MOD</b>     | 756,25   | 508,64 | 247,61                     |
| Indirectos     | 350,00   | 235,40 | 114,60                     |
| <b>Totales</b> | 1.106,25 | 744,04 | 362.21                     |

Fuente: elaboración propia

Por su parte, el denominador representa la capacidad práctica de la persona que realiza las actividades descritas en esta aplicación práctica, y que en aras a la implementación del modelo TDABC se mide en minutos. Como se explica al inicio de este capítulo, las operaciones descritas son llevadas a cabo por un solo trabajador contratado a tiempo parcial con una jornada laboral diaria de 4 horas, por lo que su capacidad teórica semanal es de 1.200 minutos, mientras que su capacidad teórica mensual asciende a 4.800 minutos, pero no todo este tiempo se destina al trabajo productivo, ya que la empleada dedica unos 30 minutos diarios a descansos y a contestar llamadas telefónicas, por lo que la capacidad práctica mensual es de 4.200 minutos.

Una vez determinadas las magnitudes que intervienen en el cálculo el coeficiente de costes de capacidad se determina en este caso concreto como sigue:

Coeficiente de costes de capacidad = 1.106,25  $\frac{1188,20}{4,200}$  = 0,26 euros por minuto

La obtención de este dato permite continuar con el análisis propuesto y realizar un estudio más exhaustivo sobre el cálculo de los costes a los que se refiere esta aplicación práctica.

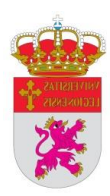

### <span id="page-45-0"></span>**3.2.2. Uso de la capacidad necesaria de los expedientes I y II**

El segundo cálculo necesario para el modelo TDABC es la capacidad necesaria (en este caso el tiempo) para realizar cada operación.

Para ello se han tomado en consideración todos los expedientes llevados a cabo en julio del pasado año y se han desglosado para poder calcular el tiempo total en minutos. Nuevamente, su implementación en la HEC ha permitido realizar los cálculos necesarios, de forma que en las Tablas 3.4. y 3.5., se muestra dicho desglose de información por cada expediente.

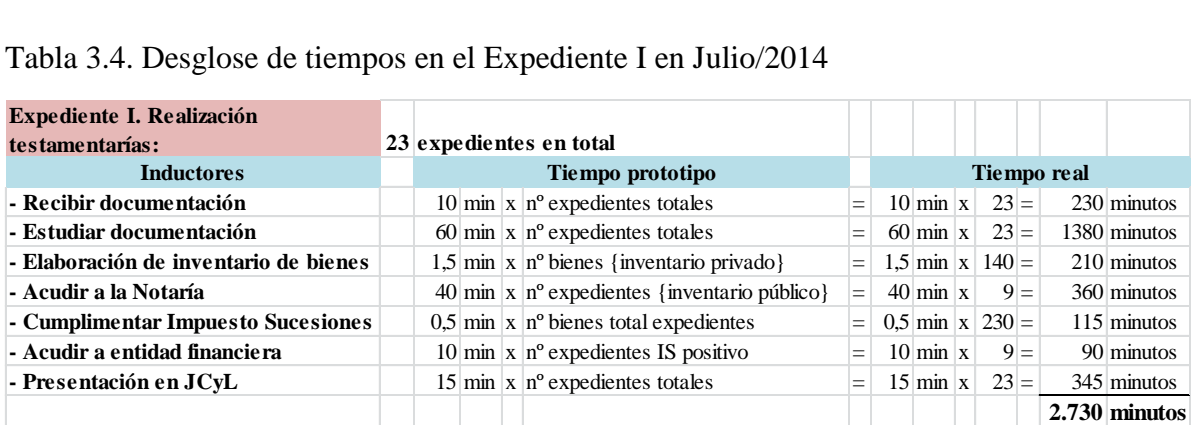

<span id="page-45-1"></span>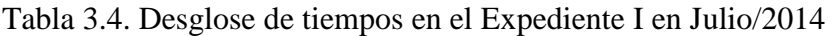

Fuente: elaboración propia

La Tabla 3.4. refleja que en julio del pasado año se llevaron a cabo 23 expedientes de testamentarías en total, de los cuales 9 de ellos se realizaron en documento público, por lo que hubo que acudir a la Notaría, y los restantes 14 se hicieron en documento privado, constando estos de un total de 140 bienes.

El impuesto de sucesiones se realizó para los 23 expedientes, formados todos ellos por un total de 230 bienes. Además dicho impuesto fue positivo para 9 de los expedientes por lo que hubo que acudir a la entidad financiera para liquidarlos. Posteriormente la totalidad de los mismos se presentó en el Servicio territorial de Hacienda de la JCyL.

<span id="page-45-2"></span>Como muestra la Tabla 3.4., el tiempo total de la realización de los expedientes de tipo I en Julio de 2014 llevó un tiempo total a la empleada de la asesoría de 2.730 minutos.

| Tabla 3.5. Desglose de tiempos en el Expediente II en Julio/2014 |  |                         |  |  |  |                                                                           |     |                    |                              |  |        |  |                                     |
|------------------------------------------------------------------|--|-------------------------|--|--|--|---------------------------------------------------------------------------|-----|--------------------|------------------------------|--|--------|--|-------------------------------------|
| Expediente II. Realización                                       |  |                         |  |  |  |                                                                           |     |                    |                              |  |        |  |                                     |
| contabilidad y cumplimiento                                      |  |                         |  |  |  |                                                                           |     |                    |                              |  |        |  |                                     |
| obligaciones fiscales trimestrales:                              |  | 30 expedientes en total |  |  |  |                                                                           |     |                    |                              |  |        |  |                                     |
| <b>Inductores</b>                                                |  | Tiempo prototipo        |  |  |  |                                                                           |     | <b>Tiempo real</b> |                              |  |        |  |                                     |
| - Recibir facturas                                               |  |                         |  |  |  | 10 min $x \nvert^n$ expedientes totales                                   | $=$ |                    | $10 \text{ min } x$          |  | $30 =$ |  | 300 minutos                         |
| - Contabilizar facturas                                          |  |                         |  |  |  | $0.5 \text{ min }  x $ n <sup>o</sup> facturas totales                    | $=$ |                    |                              |  |        |  | $0.5$ min  x   565 = 282,50 minutos |
| - Calcular impuestos                                             |  |                         |  |  |  | $10 \text{ min}$ x $n^{\circ}$ autoliquidaciones                          | $=$ |                    | $10 \text{ min }  x $        |  | $45 =$ |  | 450 minutos                         |
| - Cumplimentar autoliquidaciones                                 |  |                         |  |  |  | $5 \text{ min}$ x n° autoliquidaciones                                    | $=$ |                    | $5 \text{ min}   \textbf{x}$ |  | $45 =$ |  | 225 minutos                         |
| - Firmar y enviar                                                |  |                         |  |  |  | $0.5 \mid min \mid x \mid n^{\circ}$ autoliq. { presentación telemática } | $=$ |                    | $0.5$ min $x$                |  | $35 =$ |  | $17,50$ minutos                     |
| - Imprimir autoliquidaciones                                     |  |                         |  |  |  | $0.4$ min  x  n <sup>o</sup> autoliq. {presentación física}               | $=$ |                    | $0.4$ min $x$                |  | $10 =$ |  | 4 minutos                           |
| - Presentación en entidad financiera                             |  |                         |  |  |  | 5 min x n° autoliq. {presentación física y +}                             | $=$ |                    | $5 \text{ min}$ x            |  | $8 =$  |  | 40 minutos                          |
| - Presentación en Agencia Tributaria                             |  |                         |  |  |  | $5 \text{ min }  x $ n° autoliq. {presentación física y -}                | $=$ |                    | $5 \min x$                   |  | $2 =$  |  | 10 minutos                          |
|                                                                  |  |                         |  |  |  |                                                                           |     |                    |                              |  |        |  | 1.329 minutos                       |

Fuente: elaboración propia

La Tabla 3.5. muestra que durante el mes de julio de 2014, se llevaron a cabo 30 expedientes de realización de contabilidad y cumplimiento de las obligaciones fiscales trimestrales. En dicho mes se contabilizaron un total de 565 facturas correspondientes a los 30 expedientes, realizando un total de 45 autoliquidaciones de impuestos con los cálculos y cumplimentación de cada una de ellas. De estas 45 autoliquidaciones, 35 de ellas se presentaron telemáticamente sin tener que realizar ninguna gestión más sobre las mismas; las 10 restantes se imprimieron para su presentación física, siendo 8 de ellas positivas por lo que se llevaron a liquidar y presentar a una entidad financiera, mientras que las 2 restantes fueron negativas y se presentaron en la delegación de León de la Agencia Tributaria.

En la tabla anterior puede comprobarse que los expedientes de realización de contabilidad y cumplimiento de las obligaciones fiscales trimestrales efectuados en Julio del pasado año, llevaron a la empleada un tiempo total de 1.329 minutos.

A través de las tablas anteriores se ha obtenido el tiempo total en minutos que ha llevado la realización de los expedientes I y II, por lo que a continuación ya puede realizarse un análisis más exhaustivo de los dos expedientes.

#### <span id="page-46-0"></span>**3.2.3. Análisis final**

Los cálculos llevados a cabo en los dos subapartados anteriores, han permitido a través de la HEC conseguir la capacidad utilizada y no utilizada en la realización de los dos expedientes llevados a cabo por la empleada de la asesoría. Los resultados finales obtenidos se muestran a continuación en la Tabla 3.6.

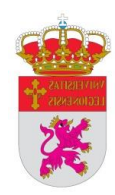

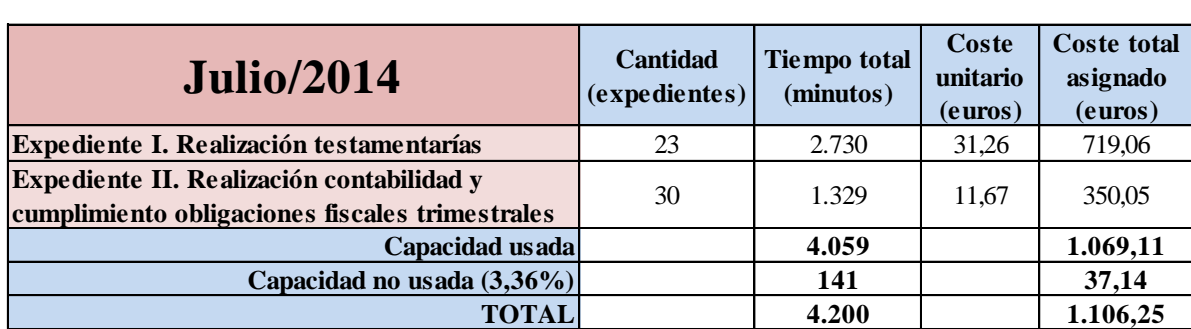

<span id="page-47-1"></span>Tabla 3.6. Resultado final de los Expedientes analizados

Fuente: elaboración propia

Con este análisis se puede apreciar que el 96,64% de la capacidad práctica de los recursos suministrados durante ese periodo se utilizó para realizar trabajo productivo, por ello el 96,64% de los gastos totales de 1.106,25 euros se asignan también a los expedientes realizados.

Aunque para llevar a cabo el modelo TDABC se han realizado los cálculos a partir de datos históricos, su principal fuerza reside en que ayuda a predecir el futuro, por lo que en este caso con la capacidad no usada se podría optar por reservar esta capacidad para asignar un nuevo tipo de expedientes a la empleada de la asesoría.

### <span id="page-47-0"></span>**3.3. INGRESOS-RENTABILIDAD**

En el ejercicio de la profesión de abogacía los honorarios pueden ser pactados entre cliente y abogado, pero en la asesoría jurídica sobre la cual se ha realizado esta aplicación práctica, por norma general, para la elaboración de las minutas de honorarios se toman como referencia los criterios de minutación de los Ilustres Colegios de Abogados de Castilla y León (2009).

De esta forma, en los expedientes de realización de testamentarías, se fijan según el haber hereditario que resulte del cálculo del impuesto de sucesiones, teniendo en cuenta todos los bienes que poseía el causante y las deducciones a las que tuviera derecho. Por ejemplo, en una testamentaría, cuyo haber hereditario fueran 18.000 euros, los honorarios ascenderían a la cantidad de 1.725,90 euros que correspondería a la base imponible de la minuta.

En los expedientes de llevanza de la contabilidad y cumplimiento de las obligaciones fiscales trimestrales, los honorarios trimestrales corresponden a 150 euros por trimestre y por expediente.

En esta aplicación práctica se desgrana el tiempo y el coste que conlleva realizar cada expediente.

<span id="page-48-1"></span>Tabla 3.7. Beneficio obtenido en Julio/2014 mediante la asignación de costes según el TDABC

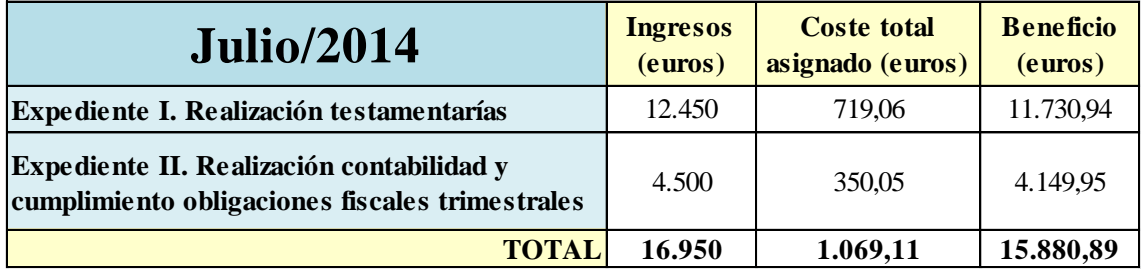

Fuente: elaboración propia

Como puede observarse en la tabla anterior, el tipo de Expediente I tiene un peso mayor sobre el beneficio que el Expediente II. También es cierto que realizarlos lleva más tiempo, pero hay que tener en cuenta que reportan un nivel mayor de ingresos a la asesoría.

#### <span id="page-48-0"></span>**3.4. ANÁLISIS DE CASOS: GENERALIZACIÓN DEL MODELO**

Se quiere destacar que para la realización de esta aplicación práctica se ha optado por describir las tareas dando por hecho unos supuestos que impliquen generalidad, lo descrito suele darse en un 85% de los expedientes, pero hay que tener en cuenta que existe un 15% restante en el que dichos procesos pueden verse modificados y ampliados con otros inductores de coste.

Ejemplos de lo anterior en el caso del **expediente "Realización de testamentarías**" serían cualquiera de los siguientes supuestos:

- Un causante que no haya otorgado testamento y haya que realizar un acta de declaración de herederos ante Notario o en el Juzgado.
- Que los herederos de los causantes desconozcan los bienes que poseían.

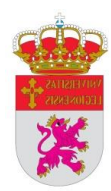

- Que no se disponga de documentación en la cual conste que los causantes son los propietarios de los bienes.
- En el caso de ser propietarios de fincas rústicas, que los números de polígono y parcela se hayan modificado.

Si se dieran alguno o varios de los anteriores supuestos u otros que pudieran surgir, la persona encargada de realizar los expedientes de testamentaría, tendría que desplazarse a las distintas Administraciones Públicas para poder obtener documentación que acredite la información necesaria para poder continuar con el expediente, por lo que en estos casos el tiempo de realización de las testamentarías, se vería incrementado, para lo cual únicamente sería necesario incluir en la ecuación temporal del proceso los conceptos correspondientes para tener en cuenta los supuestos menos frecuentes que pudieran darse.

En el caso del **expediente "Proceso de llevanza de la Contabilidad y cumplimiento de las obligaciones tributarias trimestrales"** las excepciones que pueden producirse son menores, pero también pueden surgir. En varias ocasiones los clientes no han recibido facturas del trimestre correspondiente y ha sido necesario contactar con las empresas emisoras para que reenvíen duplicados; también puede suceder que haya problemas a la hora de la presentación telemática a través de la web de la Agencia Tributaria, lo cual también se solventaría incluyendo en la ecuación temporal los conceptos necesarios a tener en cuenta.

## <span id="page-50-0"></span>**Capítulo IV: CONCLUSIONES**

La elaboración del presente TFG, además de permitir alcanzar los objetivos planteados en el objeto del trabajo, también han permitido extraer una serie de conclusiones que se han alcanzado como consecuencia de la realización del mismo, y que a continuación se exponen:

El estudio de los sistemas tradicionales de medición de costes ha permitido apreciar las limitaciones que poseía su implantación en las empresas, por ello en este TFG se ha optado por el uso y el estudio de sistemas alternativos como el TDABC para poder ilustrar las ventajas que los nuevos métodos de control y gestión de costes conllevan con su implantación en las empresas.

La realización de este trabajo sobre el TDABC ha permitido constatar que el uso de este sistema en una empresa del sector servicios es sencillo de desarrollar e implementar y sería una herramienta básica a la hora de conocer los costes reales imputados a cada actividad o tarea llevada a cabo. También se ha comprobado que es idóneo en empresas de este tipo por la facilidad de imputar los costes aplicando el tiempo como único inductor, por lo que optar por este sistema de medición de costes es una alternativa viable y recomendable.

Además, se quiere resaltar que el trabajar con ecuaciones de tiempo, da un enfoque sobre la capacidad muy atractivo para los empresarios y directivos de las empresas, ya que les proporciona información sobre cómo equilibrar las necesidades y capacidades de los distintos departamentos, teniendo en todo momento datos sobre la capacidad infra y sobreutilizada de las plantillas y facilitando igualmente información sobre la eficiencia de los departamentos, lo cual permite una gestión del conocimiento interno de las empresas más ventajosa y que aumenta el valor añadido de las mismas, ya que con esa información se pueden identificar las oportunidades de mejora de los procesos productivos.

Por otro lado, la característica de que el TDABC sea un modelo dinámico, permite adaptar los procesos de las empresas a las demandas de los clientes individuales, lo cual crea valor y les otorga una ventaja de diferenciación con sus competidores.

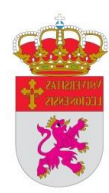

La ejecución de la aplicación práctica ha permitido observar que se podría aplicar otro método de medición de costes, pero en este caso se ha querido emplear el TDABC para demostrar que no solo es útil para una gran compañía, ya que en una empresa de prestación de servicios como es una asesoría jurídica, la información que se puede extraer sobre los procesos y los clientes ayuda a construir un modelo TDABC útil, eficiente y que proporcione una información rigurosa.

Además la implantación de este modelo en una asesoría jurídica como la presentada en la aplicación práctica de este TFG u otra empresa de similares características, permite conocer los costes reales asignados a cada tipo de expediente o tarea desarrollada, lo que podría trasladarse a una fijación de honorarios o precios, más rigurosa y adaptada al tiempo empleado para llevar a cabo las actividades, lo cual en un corto o medio plazo conllevaría a la empresa en cuestión, a ver incrementados sus beneficios por la imposición de unos honorarios en consonancia al tiempo que se tarda en llevar a cabo los expedientes y no a unos criterios subjetivos.

También se quiere señalar que en el caso de la asesoría jurídica de la aplicación práctica, lo ideal sería implantar el sistema TDABC a todos los tipos de expedientes realizados en ella, ya que con esta medida se conseguirían mejores resultados, la rentabilidad se vería incrementada y los costes estarían asignados de forma real y objetiva a cada expediente, por lo que con ello la gestión de la asesoría sería óptima y eficiente.

#### **Implicaciones empresariales**

Como se ha demostrado en este TFG, un sistema TDABC es aplicable a cualquier empresa, ya sea de tipo industrial o del sector servicios. No obstante, hay que tener en cuenta que el diseño de un modelo TDABC será más laborioso en una empresa con múltiples departamentos y actividades que en una que tenga sus tareas y tiempos perfectamente claros y detallados.

Si los directivos de las empresas quieren conocer realmente cuál es el coste de sus productos/servicios y si sus centros son eficientes o no, el modelo TDABC es el que le va a proporcionar esta información de una forma clara y concisa para que puedan tomar las decisiones oportunas en cada situación. Además, este sistema de medición de costes es un potente instrumento de negociación con los clientes puesto que da un conocimiento exhaustivo de la rentabilidad que aporta cada uno de ellos lo cual aporta a las empresas una ventaja de diferenciación sobre sus competidores. Kaplan y Anderson, creadores del sistema aplicado, han comprobado que durante su trayectoria, el TDABC ha permitido a los directivos observar que no todos los ingresos son positivos, ni todos los clientes rentables.

Cada compañía debe valorar los pros y los contras de implantar este método de medición de costes según sus características y la información de la que quieran disponer, pero puede concluirse que con este sistema la toma de ciertas decisiones en las empresas sería más objetiva y ventajosa.

#### **Limitaciones**

La limitación principal a la hora de elaborar la aplicación práctica ha sido el asumir la generalidad en el modelo, ya que pueden darse varias situaciones más complejas en ambas tareas desarrolladas, pero como ya se ha reflejado, se solventarían añadiendo más conceptos a las ecuaciones temporales correspondientes.

Por otro lado, para la autora de este TFG, ha sido difícil relatar por escrito todos los pasos a seguir en cada tarea, ya que a pesar de ser algo que llevaba haciendo durante años, describirlo con detalle ha sido laborioso, pero se ha hecho para que la comprensión e intuición de la aplicación práctica sea lo más clara posible.

#### **Lecciones aprendidas**

Finalizado este trabajo, la autora considera conveniente la incorporación del sistema TDABC en las empresas de servicios porque la información extraída del mismo es muy valiosa para los empresarios, ya que podrían saber si sus empleados son eficientes o no, o qué está fallando en su operativa diaria para no alcanzar la rentabilidad esperada.

Sería ventajoso que desde las asociaciones locales de empresarios se informara sobre la implementación y ventajas de este sistema de costes en las empresas, ya que con este

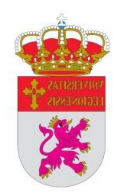

método podrían incrementar sus beneficios y la satisfacción de los clientes y que en un medio plazo les reportará una mayor competitividad en el sector.

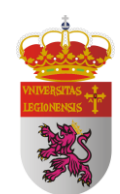

## <span id="page-55-0"></span>**BIBLIOGRAFÍA**

- Arrieta Baiges, O. (2015*). Modelos prácticos de costes: Activity Based Costing y TDABC*. Recuperado el 04/01 de 2015, de http://olarrieta.com/2013/04/28/modelos-practicos-de-costes-activity-basedcosting-y-tdabc/
- Backer, N. y Jacobsen, L.E. (1964). *Cost accounting, a managerial approach*. McGraw-Hill.
- Brugemann, W., Everaert, P., Anderson, S. R. y Levant, Y. (2005). *Modeling Logistic Costs using TDABC: A Case in a Distribution Company*. University Ghent, Faculty of Economics and Business Administration, 13.
- Chea, A. (2011). *Activity-based costing system in the service sector: A strategic approach for enhancing managerial decision making and competitiveness*. International Journal of Business and Management, 6(11), 3-11. Recuperado el 04/09 de 2015, de http://www.ccsenet.org/journal/index.php/ijbm/article/viewFile/11103/8985
- Everaert, P. y Bruggeman, W. (2007). *Time-driven activity-based costing: exploring the underlying model*. Journal of Cost Management, 21(2), 16-20.
- Everaert, P., Bruggeman, W. y De Creus, G. (2008). *Sanac Inc.: From ABC to timedriven ABC (TDABC)–An instructional case*. Journal of Accounting Education, 26(3), 118-154.
- Everaert, P., Bruggeman, W., Sarens, G., Anderson, S. R. y Levant, Y. (2008). *Cost modeling in logistics using time-driven ABC: Experiences from a wholesaler*. International Journal of Physical Distribution & Logistics Management, 38(3), 172- 191.
- Foster, G. y Horngren, C.T. (1987). *JIT: Cost Accounting and Cost Management Issues*. Strategic Finance, 68(12), 19.
- Gervais, M., Levant, Y. y Ducrocq, C. (2010). *Time-driven activity-based costing (TDABC): An initial appraisal through a longitudinal case study*. Journal of Applied Management Accounting Research, 8(2), 1-20.

Gillespie, C. (1965). *Contabilidad y control de costos*. Diana, 3.

- Gonzalez, M. (2014). *Time-driven activity-based costing for healthcare provider supply chain processes*. University of Arkansas. Recuperado el 04/01 de 2015, de http://search.proquest.com/docview/1528558814
- Huang, S., Chen, H., Chiu, A. y Chend, C. (2014). *The application of the theory of constraints and activity-based costing to business excellence: the case of automotive electronics manufacture firms*. Total Quality Management & Business Excellence, 25(5), 532-545.
- Ilustres Colegios de Abogados de Castilla y León. (2009). *Criterios de minutación*. Recuperado el 03/20 de 2015, de http://www.acabogados.es/documentos/honorarios.pdf
- Johnson, T. y Kaplan, R. S. (1988). *La contabilidad de costes: auge y caída de la contabilidad de gestión*. Plaza & Janés.
- *Kaplan and Anderson respond*. (2005). Harvard Business Review, 83(2), 144-145.
- *Kaplan y Anderson se unen en busca de la excelencia empresarial*. (2009). The KPMG Way, 02, 36-41. Recuperado el 03/08 de 2015, de http://www.kpmg.com/CL/es/IssuesAndInsights/ArticlesPublications/Documents/2 009-05-kpmg-the-kpmg-way-02.pdf
- Kaplan, R.S. (1988). *Un sistema de costes no es suficiente*. Harvard Deusto Business Review, (35), 25-32.
- Kaplan, R.S. y Anderson, S.R. (2008a). *Costes basados en el tiempo invertido por actividad: una ruta segura hacia mayores beneficios*. Deusto.
- Kaplan, R.S. y Anderson, S.R. (2008b). *Los presupuestos basados en actividades*. Harvard Deusto Finanzas y Contabilidad, (86), 4-20.
- Kaplan, R.S. y Cooper, R. (1999). *Coste y efecto: cómo usar el ABC, AMB y el ABB para mejorar la gestión, los procesos y la rentabilidad*. Gestión 2000.
- Kaplan, R.S. y Steven, R.A. (2006). *Un ABC con criterios cronológicos*. Harvard Deusto Business Review, (142), 70-79.

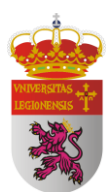

- Kaplan, R.S. y Witkowski, M.L. (2014). *Better accounting transforms health care delivery*. Accounting Horizons, 28(2), 365-383.
- Lawrence, W.B. (1943). *Contabilidad de Costos*. UTEHA.
- Leon, A. (2014). *Enterprise resource planning*. McGraw-Hill Education, 3-41.
- Ma, H. (2014). *The Study of Cost Accounting in S Company Based On TDABC*. International Journal of Social, Education, Economics and Management Engineering, 8(6), 1693-1701. Recuperado el 02/06 de 2015, de http://www.waset.org/publications/9998495
- Mallo Rodríguez, C. (2009). *El nuevo/viejo paradigma: costes basados en el tiempo invertido por actividad*. Partida doble, (211), 20-35.
- Mayor Gamero, G. (2015). *Los métodos tradicionales de costos se están quedando obsoletos en la era del cambio*. Recuperado el 05/10 de 2015, de http://mef.gob.pe/index.php?option=com\_content&view=article&id=1838%3Acont abilizacion-de-las-coberturas&catid=388&Itemid=100337&lang=es
- McLaughlin, N., Burke, M. A., Setlur, N. P., Niedzwiecki, D. R., Kaplan, A. L., Saigal, C., Kaplan, R. S. (2014). *Time-driven activity-based costing: a driver for provider engagement in costing activities and redesign initiatives*. Neurosurgical focus, 37(5), E3.
- *Métodos de costeo*. (2012). Boletín de consultoría gerencial, 2, 3-13. Recuperado el 04/01 de 2015, de http://www.pwc.com/ve/es/asesoriagerencial/boletin/assets/edicion-02-2012.pdf
- Montoya, L.F.G. y Quintero, J.B. (2012). *Conveniencia de la utilización del time driven activity based costing TDABC*. Trabajo presentado en XVII Congreso Internacional de Contaduría Administración e Informática, México DF. Recuperado el 02/06 de 2015, de

http://congreso.investiga.fca.unam.mx/es/docs/anteriores/xvii/docs/H01.pdf

Rodríguez Martín, A.R. (2015). *Modelo de coste ABC*. Recuperado el 02/04 de 2015, de http://www.expansion.com/diccionario-economico/modelo-de-coste-abc.html

- Rodríguez Monroy, C., Nasari, A. y Peláez, M. A. (2012). *Activity Based Costing, Time-Driven Activity Based Costing and Lean Accounting: Differences among three accounting systems approach to manufacturing*. Asociación para el Desarrollo de la Ingeniería de Organización (ADINGOR), 401-408. Recuperado el 02/06 de 2015, de http://dialnet.unirioja.es/servlet/articulo?codigo=4231076&orden=396437&info=li nk
- Ruiz de Arbulo López, P. (2009). *Del ABC al TDABC: la mejora en la gestión de costes. Harvard Deusto Finanzas y Contabilidad*, (91), 58-67.
- Ruiz de Arbulo López, P. y Fortuny Santos, J. (2011). *Innovación en gestión de costes: del ABC al TDABC.* Dirección y organización, (43), 16-26. Recuperado el 03/09 de 2015, de http://dialnet.unirioja.es/servlet/articulo?codigo=3677302&orden=315023&info=li nk
- Ruiz de Arbulo-López, P., Fortuny-Santos, J., Vintró-Sánchez, C. y Basañez-Llantada, A. (2013). *Aplicación de time-driven activity-based costing en la producción de componentes de automóvil*. Dyna, 88(2), 234-240. Recuperado el 03/10 de 2015, de http://www.revistadyna.com/documentos/pdfs/\_adic/5105-2.pdf
- Saldias Seguel, N. *TDABC (Time Driven Activity Based Costing)*. Recuperado el 01/08 de 2015, de http://costeotdabc.blogspot.com.es/
- Shank, J.K. y Govindarajan, V. (1989). *Strategic cost analysis: the evolution from managerial to strategic accounting.* McGraw-Hill.
- Siguenza Guzman, L., Van den Abbeele, A. y Cattrysse, D. (2014). *Time-Driven Activity-Based Costing Systems for Cataloguing Processes: A Case Study*. The Liber Quarterly, 23(3), 160-186.
- Silva Barros, R. (2014). *Do custeio tradicional ao time-driven activity- based costing: revisao de literatura e sugestoes de investigagao futura.* Revista iberoamericana de contabilidad de gestión, 24, 62-79.

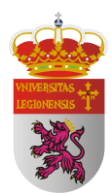

- Souza, A. A. d., Avelar, E. A. y Boina, T. M. (2011). *Uma análise da aplicabilidade do time-driven ABC em departamentos administrativos: Um estudo de caso*. RIC-Revista de Informação Contábil-UFPE, Pernambuco, 5(3), 78-97.
- Waago-Hansen, C. (2014). *How time-driven activity-based costing (TDABC) enables better use of existing resources in order to improve return on investment (ROI) in modern healthcare and hence facilitates a sustainable healthcare system*. The Health, 5(1), 3-8. Recuperado el 02/22 de 2015, de [http://www.thehealthj.com/march\\_2014/time\\_driven\\_activity\\_based\\_costing.pdf](http://www.thehealthj.com/march_2014/time_driven_activity_based_costing.pdf)